### **Advanced Features of**

**Ftrace**

Presenter: Steven Rostedt [rostedt@goodmis.org](mailto:rostedt@goodmis.org) Red Hat

### **Ftrace Review**

- Function Tracer
	- function graph tracing
	- stack tracing
	- function profiling
- Latency tracers
	- wake up latency
	- irq and preemption latency
- Trace events

### **Ftrace Debugfs**

- Control and I/O files located in debugfs as well as the /proc system
- /proc system holds major switches
	- ftrace\_enabled
		- big switch for function tracing
	- stack\_trace\_enabled
		- start tracing function stack size
- mount -t debugfs nodev /sys/kernel/debug
	- /sys/kernel/debug exists when debugfs is configured

#### **trace-cmd**

git://git.kernel.org/pub/scm/linux/kernel/git/rostedt/trace-cmd.git

#### • command line interface to ftrace debugfs

commands:

 record - record a trace into a trace.dat file start - start tracing without recording into a file extract - extract a trace from the kernel stop - stop the kernel from recording trace data show - show the contents of the kernel tracing buffer reset - disable all kernel tracing and clear the trace buffers report - read out the trace stored in a trace.dat file hist - show a historgram of the trace.dat information split - parse a trace.dat file into smaller file(s) options - list the plugin options available for trace-cmd report listen - listen on a network socket for trace clients list - list the available events, plugins or options restore - restore a crashed record snapshot - take snapshot of running trace stack - output, enable or disable kernel stack tracing check-events - parse trace event formats

• man trace-cmd

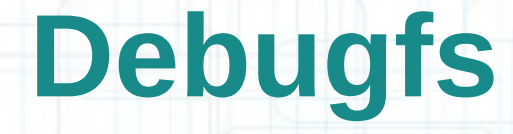

- mount -t debugfs nodev /sys/kernel/debug
- trace-cmd will automatically mount this directory for you when it needs it

# **The Tracing Directory**

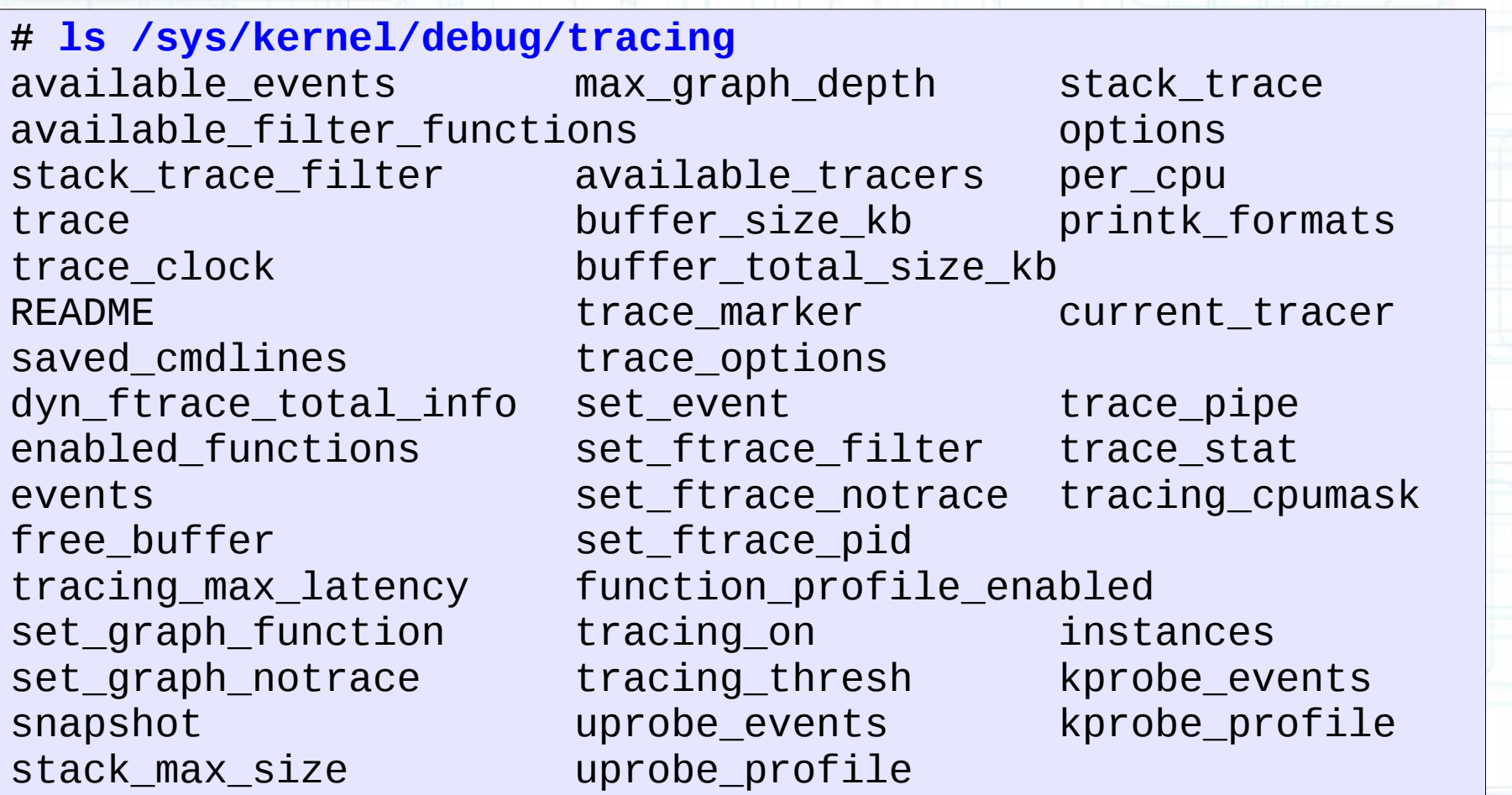

#### **# cd /sys/kernel/debug/tracing # echo function > current\_tracer # cat trace**

# tracer: function

# entries-in-buffer/entries-written: 205022/119956607 #P:4

# \_-----=> irqs-off # / \_----=> need-resched  $/$   $\rightarrow$   $\rightarrow$   $\rightarrow$  hardirg/softirg # || / \_--=> preempt-depth # ||| / delay # TASK-PID CPU# |||| TIMESTAMP FUNCTION # | | | |||| | | <idle>-0 [002] dN.1 1781.978299: rcu\_eqs\_exit <-rcu\_idle\_exit [002] dN.1 1781.978300: rcu\_eqs\_exit\_common <- rcu\_eqs\_exit  $\le$ idle>-0 [002]  $\cdot$ N.1 1781.978301: arch\_cpu\_idle\_exit <-cpu\_startup\_entry <idle>-0 [002] .N.1 1781.978301: tick\_nohz\_idle\_exit <-cpu\_startup\_entry <idle>-0 [002] dN.1 1781.978301: ktime\_get <-tick\_nohz\_idle\_exit  $\frac{1}{100}$   $\frac{1}{1002}$  dN.1 1781.978302: update\_ts\_time\_stats <-tick\_nohz\_idle\_exit<br>
sidle>-0 [002] dN.1 1781.978302: nr iowait cnu <-undate ts time stats <idle>-0 [002] dN.1 1781.978302: nr\_iowait\_cpu <-update\_ts\_time\_stats  $[002]$  dN.1 1781.978303: tick do update\_jiffies64 <-tick nohz\_idle\_exit <idle>-0 [002] dN.1 1781.978303: update\_cpu\_load\_nohz <-tick\_nohz\_idle\_exit <idle>-0 [002] dN.1 1781.978303: calc\_load\_exit\_idle <-tick\_nohz\_idle\_exit

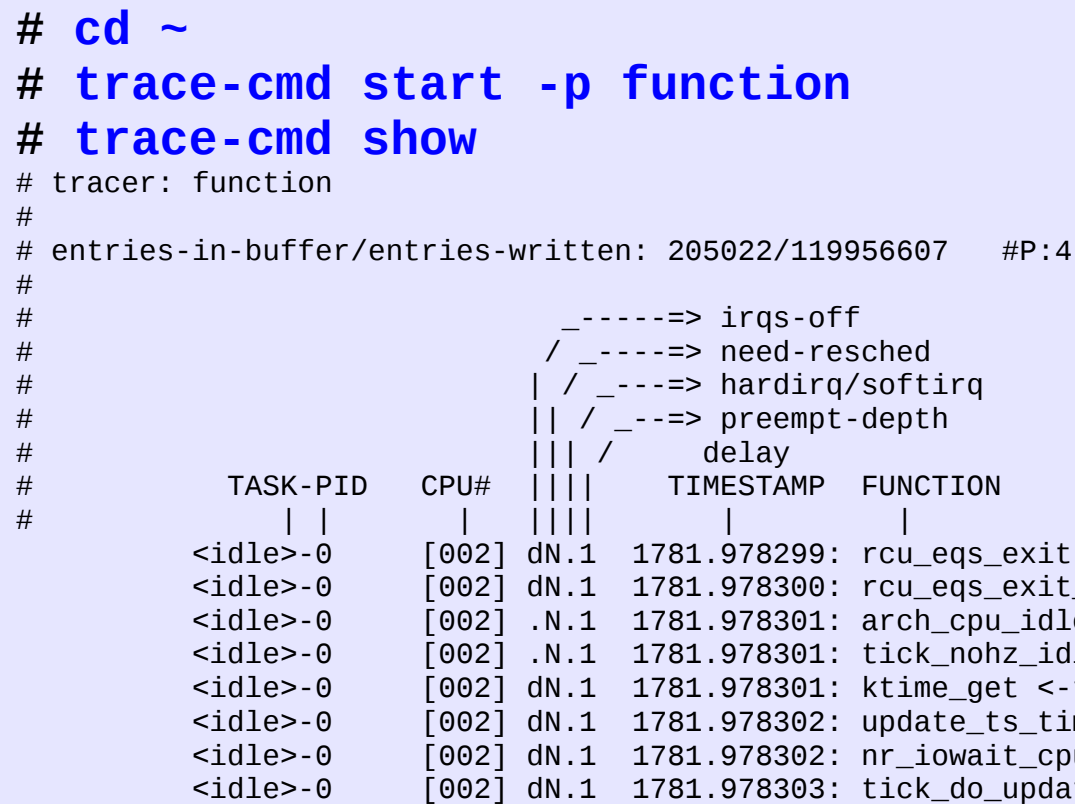

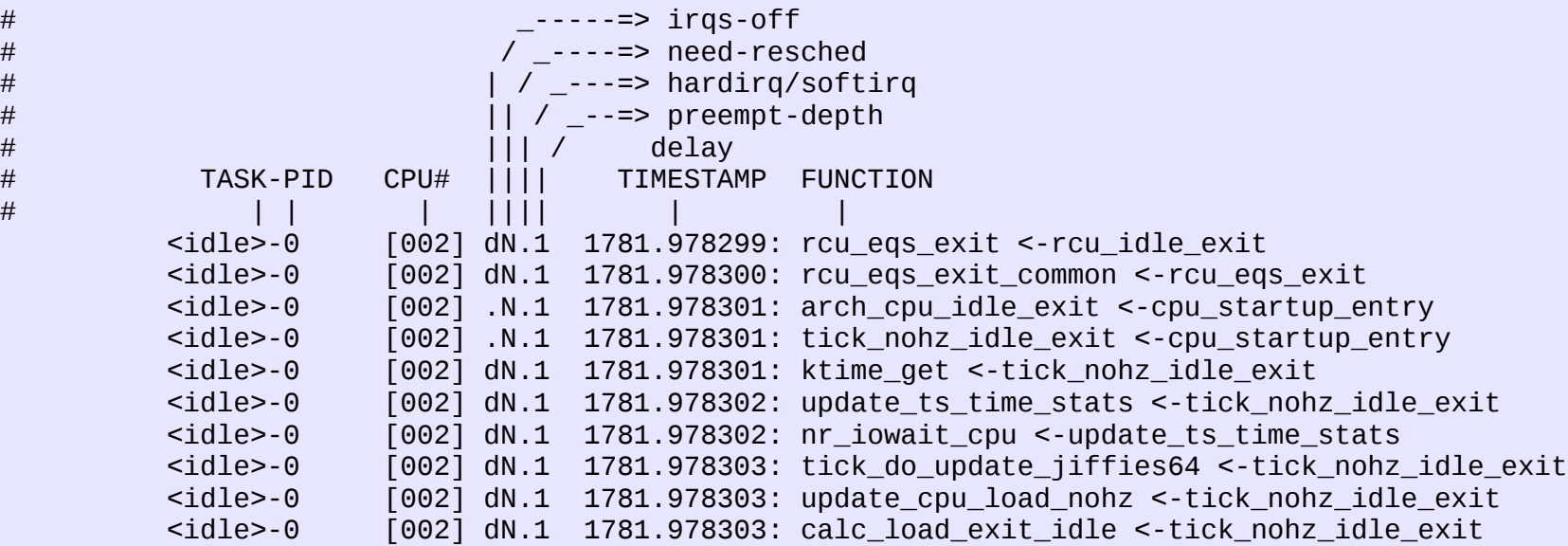

#### **# cat trace\_pipe**

CPU:0 [LOST 191982610 EVENTS]

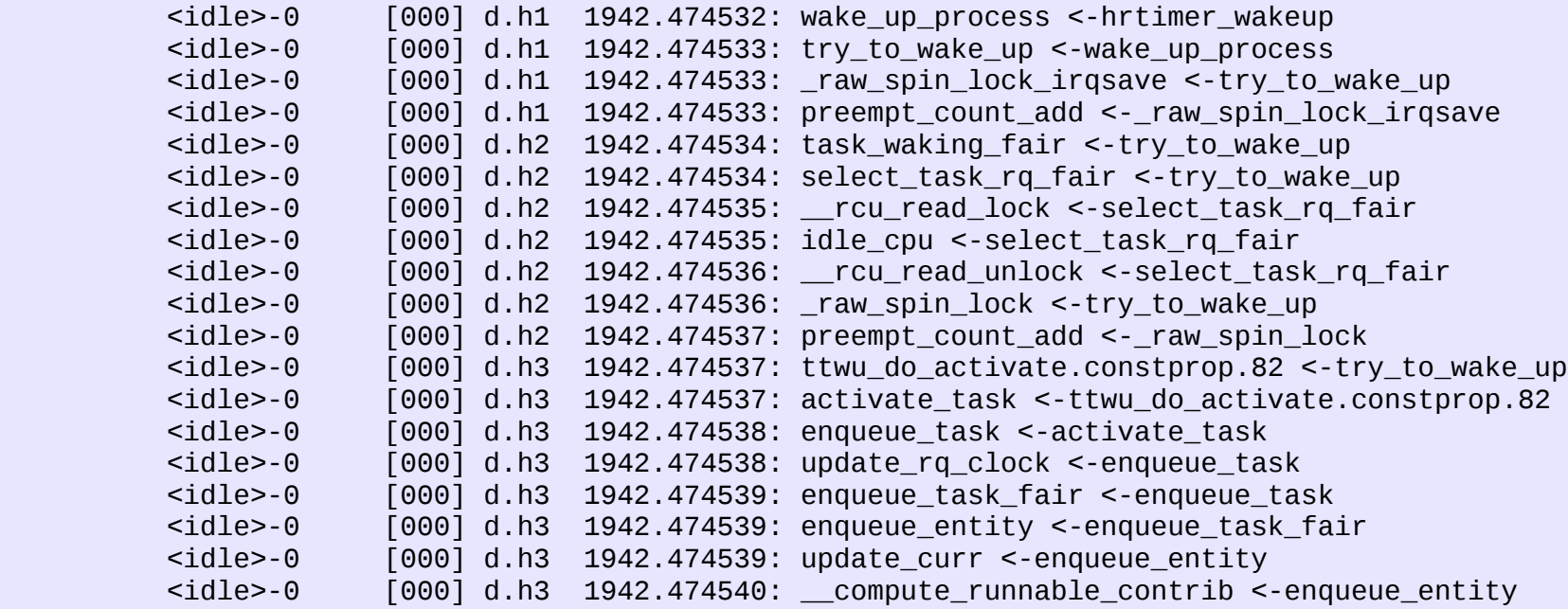

#### **# trace-cmd show -p**

CPU:0 [LOST 191982610 EVENTS]

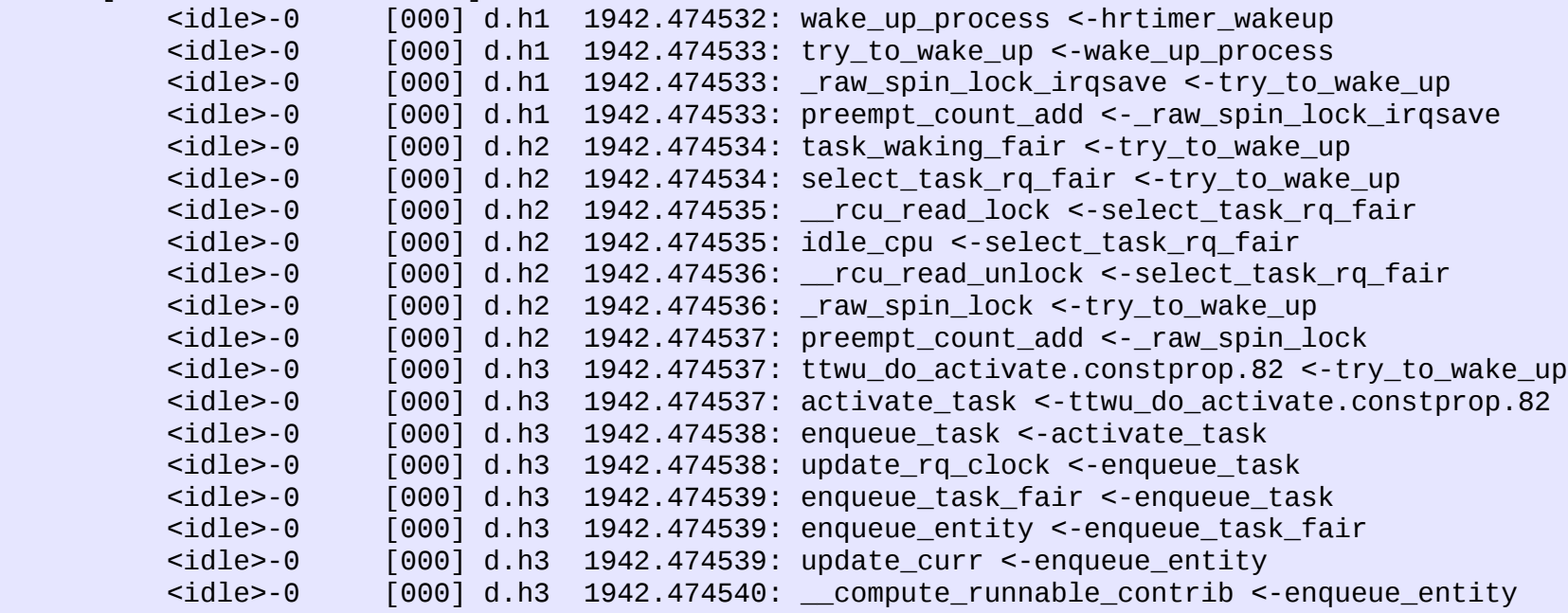

```
# echo nop > current_tracer
# cat trace
# tracer: nop
#
# entries-in-buffer/entries-written: 0/0 #P:4
#
# _-----=> irqs-off
# / _----=> need-resched
# | / _---=> hardirq/softirq
# || / _--=> preempt-depth
\# delay
# TASK-PID CPU# |||| TIMESTAMP FUNCTION
# | | | |||| | |
```

```
# trace-cmd start -p nop
# trace-cmd show
# tracer: nop
#
# entries-in-buffer/entries-written: 0/0 #P:4
#
# _-----=> irqs-off
# / _----=> need-resched
# | / _---=> hardirq/softirq
# || / _--=> preempt-depth
\# delay
# TASK-PID CPU# |||| TIMESTAMP FUNCTION
# | | | |||| | |
```
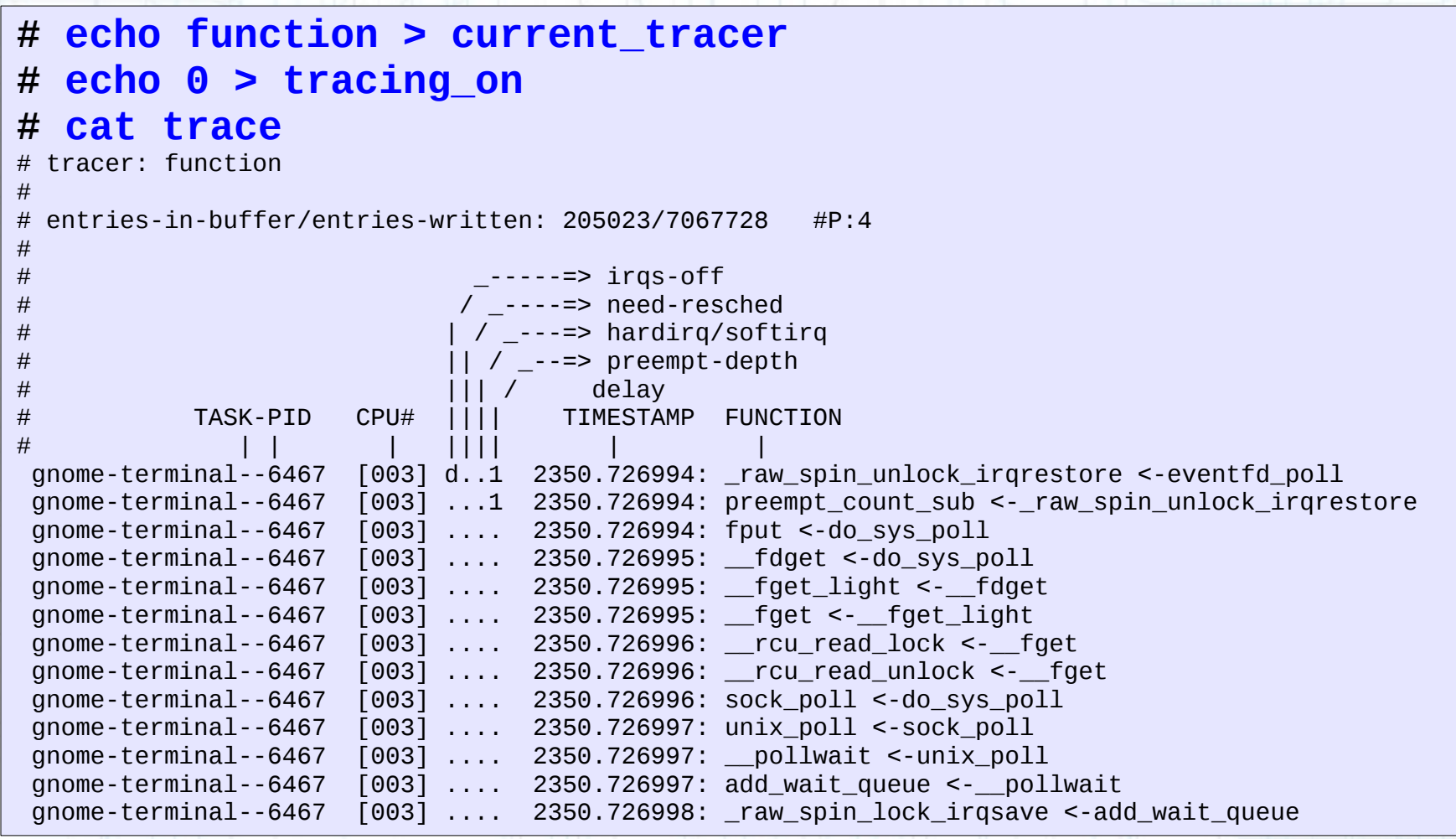

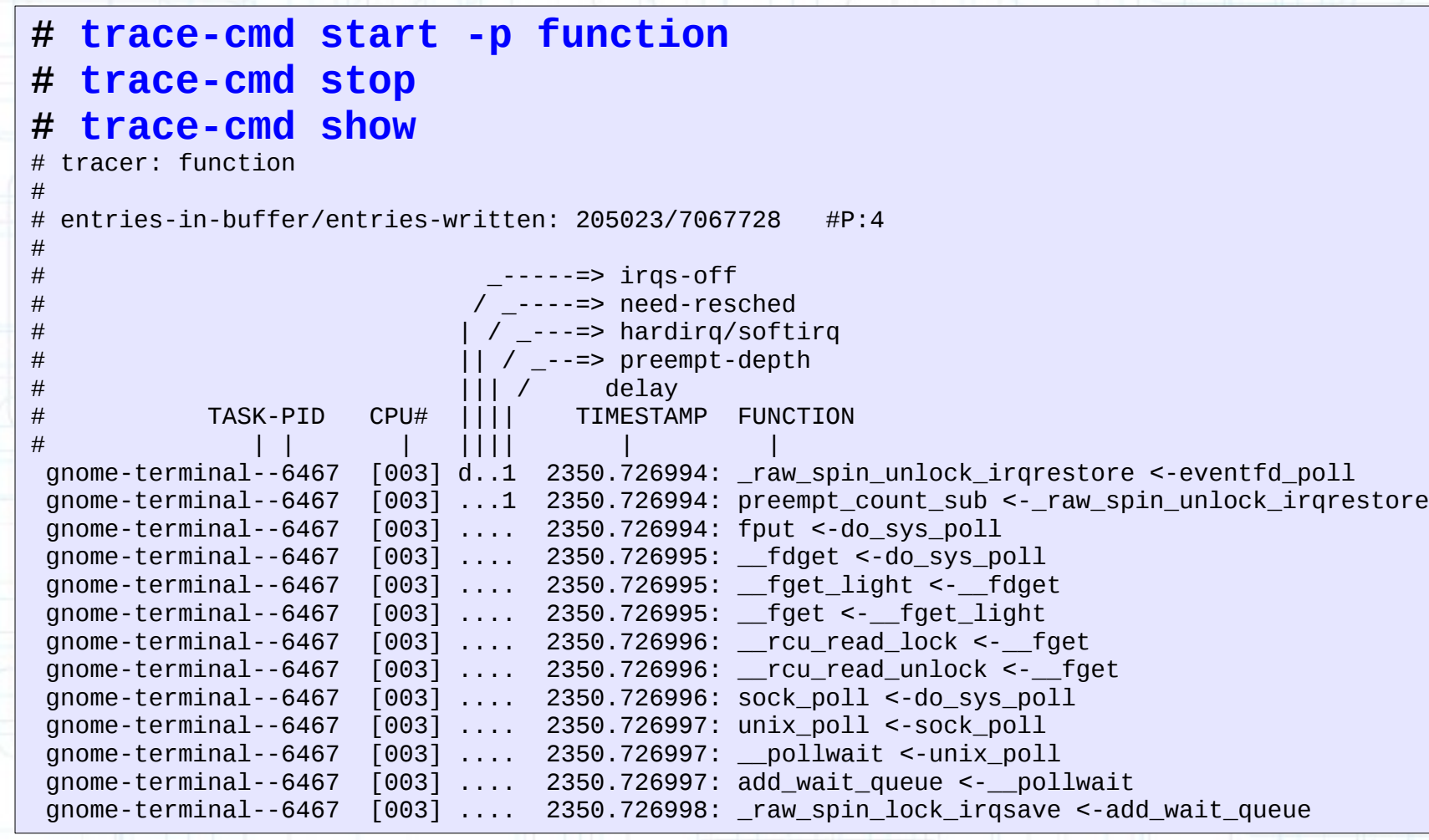

### **Clearing the Trace**

```
# echo > trace
# cat trace
# tracer: function
#
# entries-in-buffer/entries-written: 0/0 #P:4
#
# _-----=> irqs-off
# / _----=> need-resched
# | / _---=> hardirq/softirq
# || / _--=> preempt-depth
\# delay
# TASK-PID CPU# |||| TIMESTAMP FUNCTION
# | | | |||| | |
```
#### **Function Graph Tracer**

#### **# echo function\_graph > current\_tracer # cat trace** tracer: function graph # # CPU DURATION FUNCTION CALLS # | | | | | | | 2)  $7.879$  us  $\vert \rangle$  /\* context\_tracking\_user\_exit \*/  $\vert$   $\rangle$  do page fault() { 2) 0.070 us | down\_read\_trylock(); 2) 0.057 us | \_\_might\_sleep();<br>2) 0.096 us | find\_vma(); 2) 0.096 us | find\_vma();<br>2) handle\_mm\_f handle\_mm\_fault() {  $\begin{array}{ccc} 2) & | & \_ \text{do-fault()} \end{array}$ 2) | filemap\_fault() { 2) | find\_get\_page() { 2) 0.057 us | \_\_rcu\_read\_lock(); 2) 0.061 us | \_\_rcu\_read\_unlock();  $1.241$  us 2) 0.074 us | \_\_might\_sleep(); 2) 2.201 us 2)  $|$   $\qquad$   $\qquad$ 2) 0.069 us | preempt\_count\_add();<br>2) 0.528 us | } 2) 0.528 us | }<br>2) 0.063 us | a

2) 0.063 us | add\_mm\_counter\_fast(); 0.070 us | page add file rmap();

2)  $|$   $\begin{array}{c} \text{raw\_spin\_unlock}() \end{array}$ 2) 0.070 us | preempt\_count\_sub();

## **Function Graph Tracer**

#### **# trace-cmd start -p function\_graph**

**# trace-cmd show**

#

# tracer: function\_graph

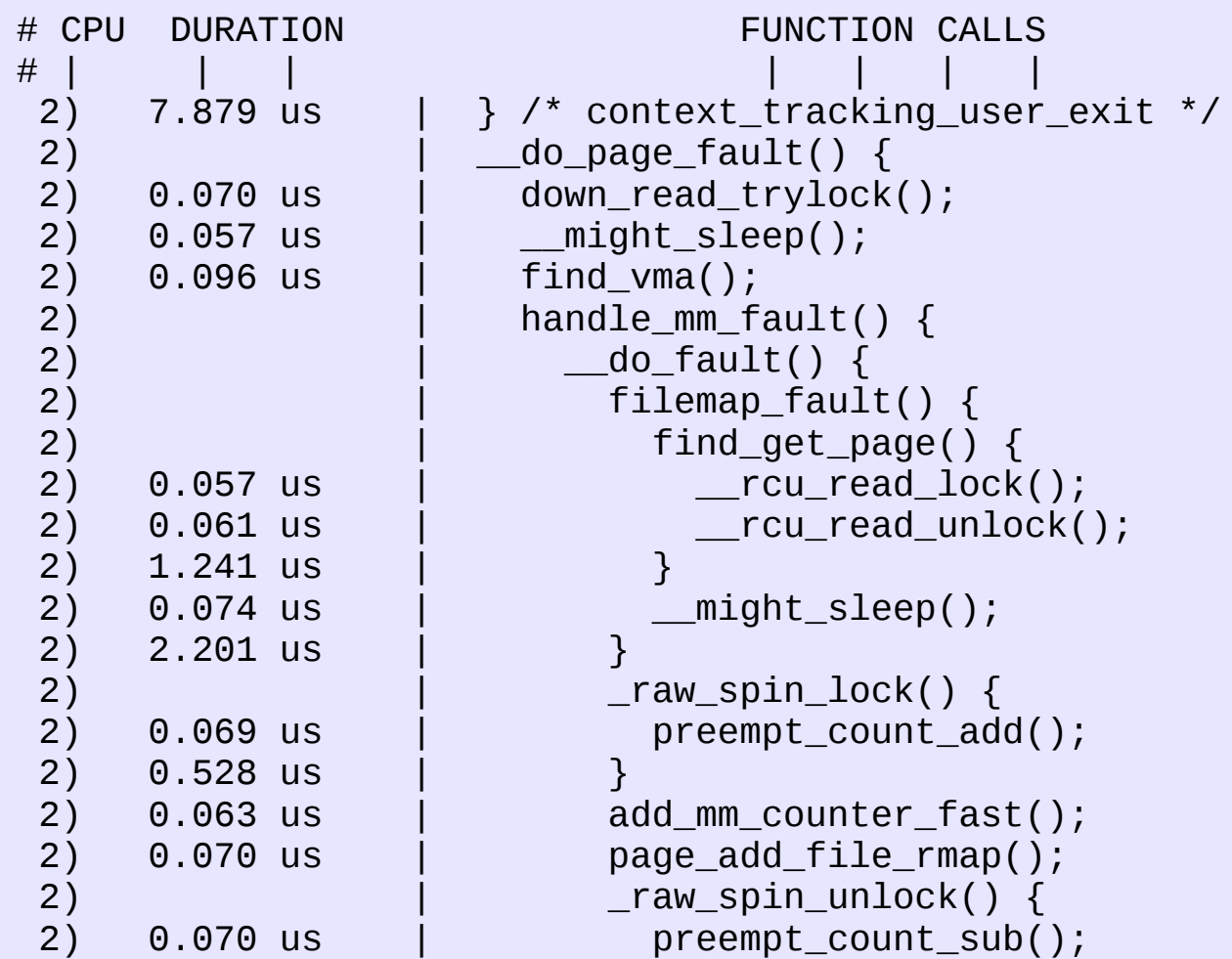

- set ftrace filter
	- only trace functions listed
- set ftrace notrace
	- do not trace functions listed
	- overrides set\_ftrace\_filter
- available filter functions
	- list of functions that can be added to the above two files
- set graph function
	- Trace what a function does

#### **# cat available\_filter\_functions**

run\_init\_process try\_to\_run\_init\_process do\_one\_initcall match dev by uuid rootfs\_mount name\_to\_dev\_t name\_to\_dev\_t calibrate\_delay start thread common.constprop.7 set personality ia32 show regs release\_thread start thread start thread ia32 set\_personality\_64bit get wchan do\_arch\_prctl copy\_thread sys\_arch\_prctl KSTK\_ESP restore\_sigcontext setup\_sigcontext do\_signal do\_notify\_resume signal\_fault sys\_rt\_sigreturn math state restore do\_divide\_error do\_overflow do\_bounds [...]

#### **# trace-cmd list -f**

run\_init\_process try\_to\_run\_init\_process do\_one\_initcall match dev by uuid rootfs\_mount name\_to\_dev\_t name\_to\_dev\_t calibrate\_delay start thread common.constprop.7 set personality ia32 show regs release\_thread start thread start thread ia32 set personality 64bit get wchan do\_arch\_prctl copy\_thread sys\_arch\_prctl KSTK\_ESP restore\_sigcontext setup\_sigcontext do\_signal do\_notify\_resume signal\_fault sys\_rt\_sigreturn math state restore do\_divide\_error do\_overflow do\_bounds [...]

#### **# trace-cmd list -f '^hrtimer'**

hrtimer\_init\_sleeper hrtimer\_wakeup hrtimer\_forward hrtimer\_get\_res hrtimer\_force\_reprogram hrtimer\_reprogram.isra.25 hrtimer\_rt\_defer.part.26 hrtimer\_get\_remaining hrtimer\_init hrtimer\_try\_to\_cancel hrtimers\_resume hrtimer\_wait\_for\_timer hrtimer\_cancel hrtimer\_start hrtimer start range ns hrtimer\_get\_next\_event hrtimer\_interrupt hrtimer\_cpu\_notify hrtimer\_peek\_ahead\_timers hrtimer\_run\_queues hrtimer\_nanosleep hrtimer\_nanosleep\_restart

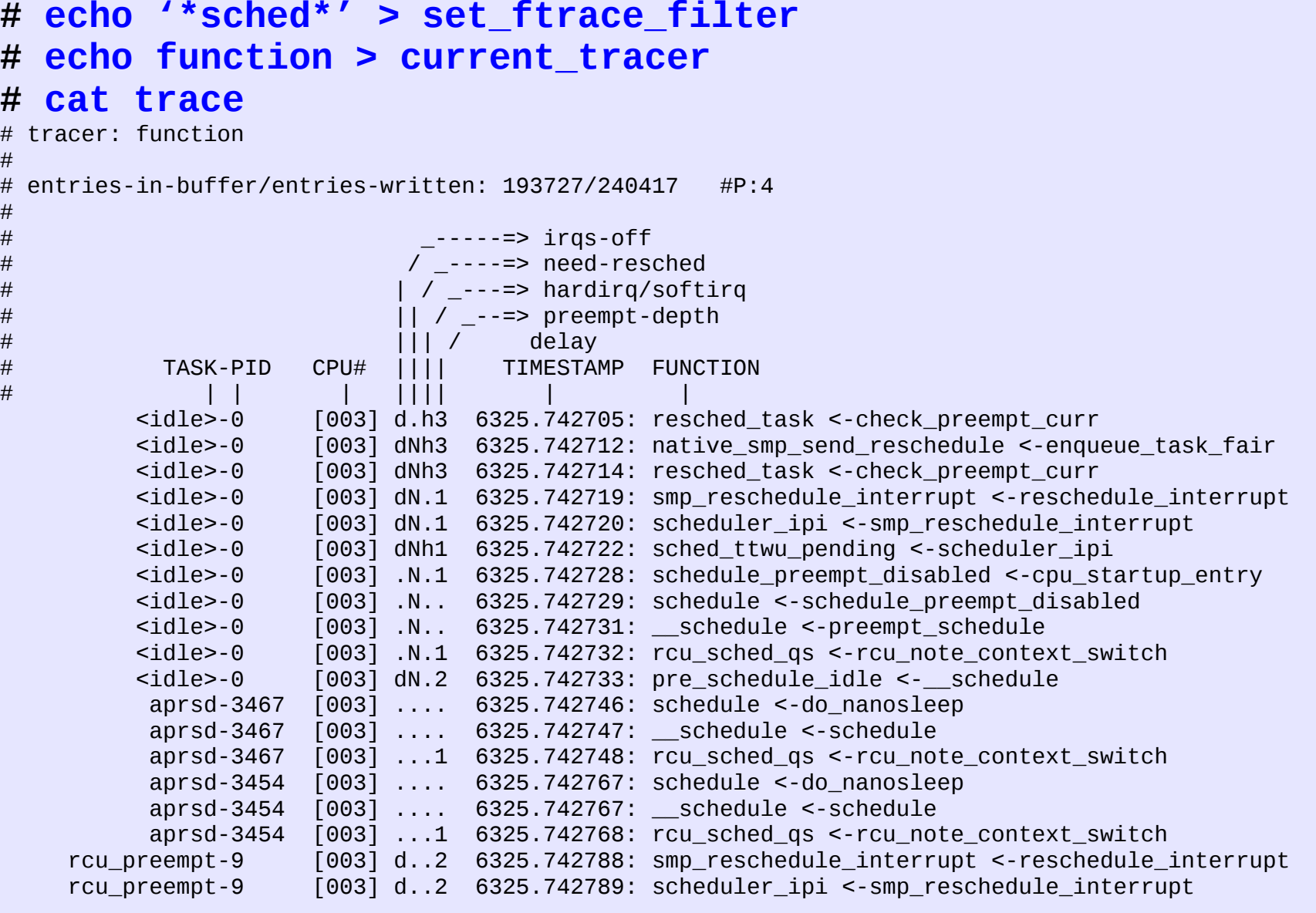

 $\begin{array}{c} \# \\ \# \end{array}$ 

 $\frac{\#}{\#}$ 

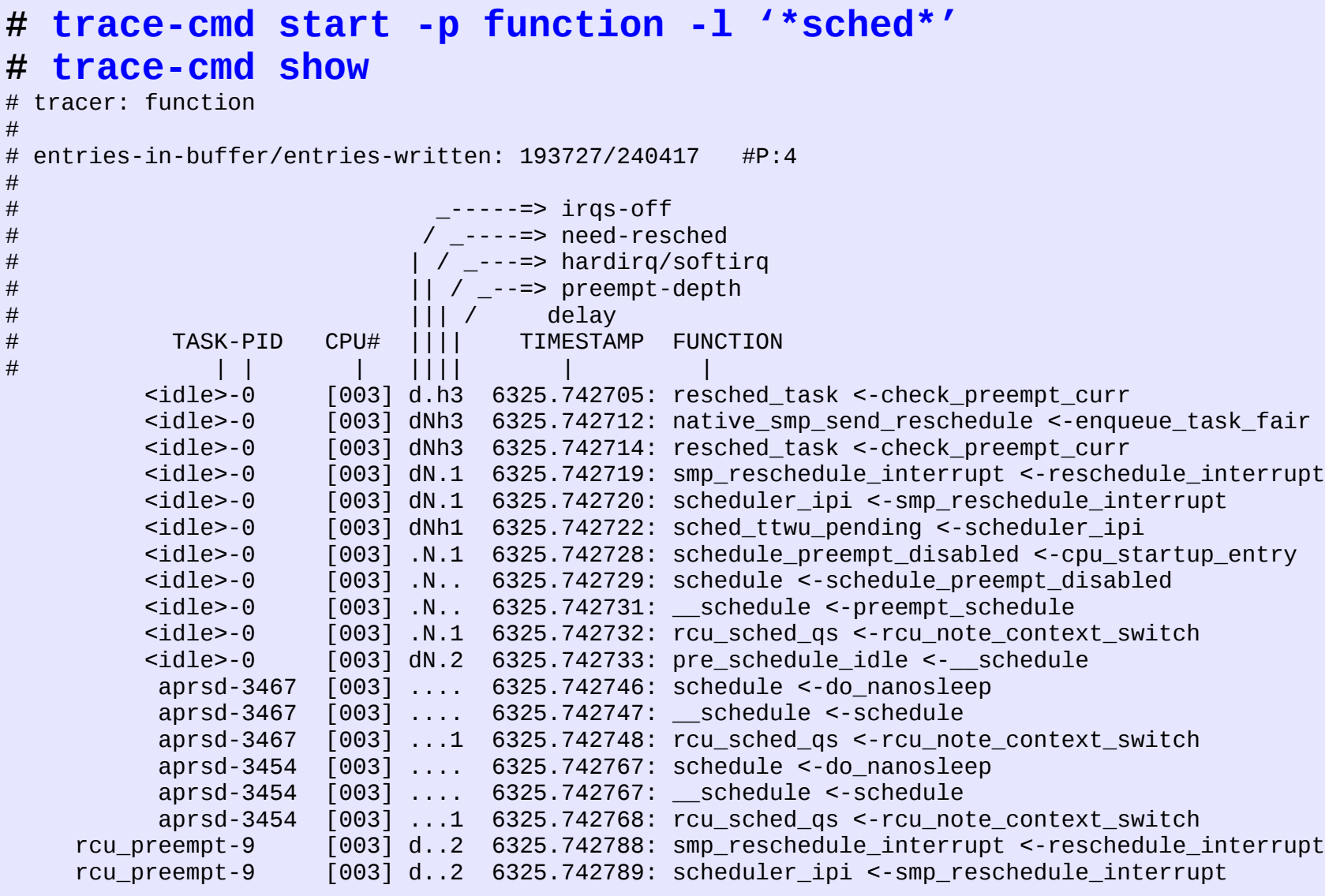

#### **# echo SyS\_read > set\_graph\_function # echo function\_graph > current\_tracer # cat trace**

# tracer: function\_graph

#

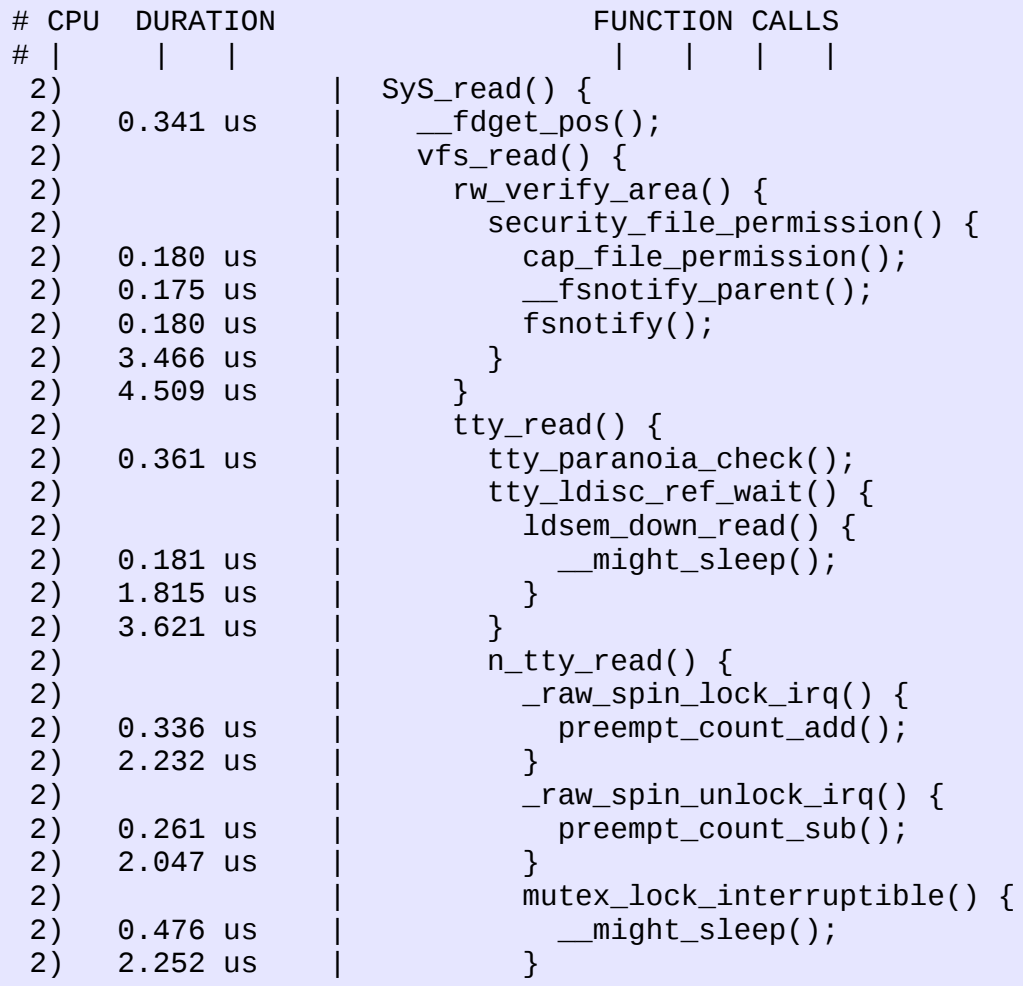

#### **# trace-cmd start -p function\_graph -g SyS\_read # trace-cmd show**

# tracer: function\_graph

#

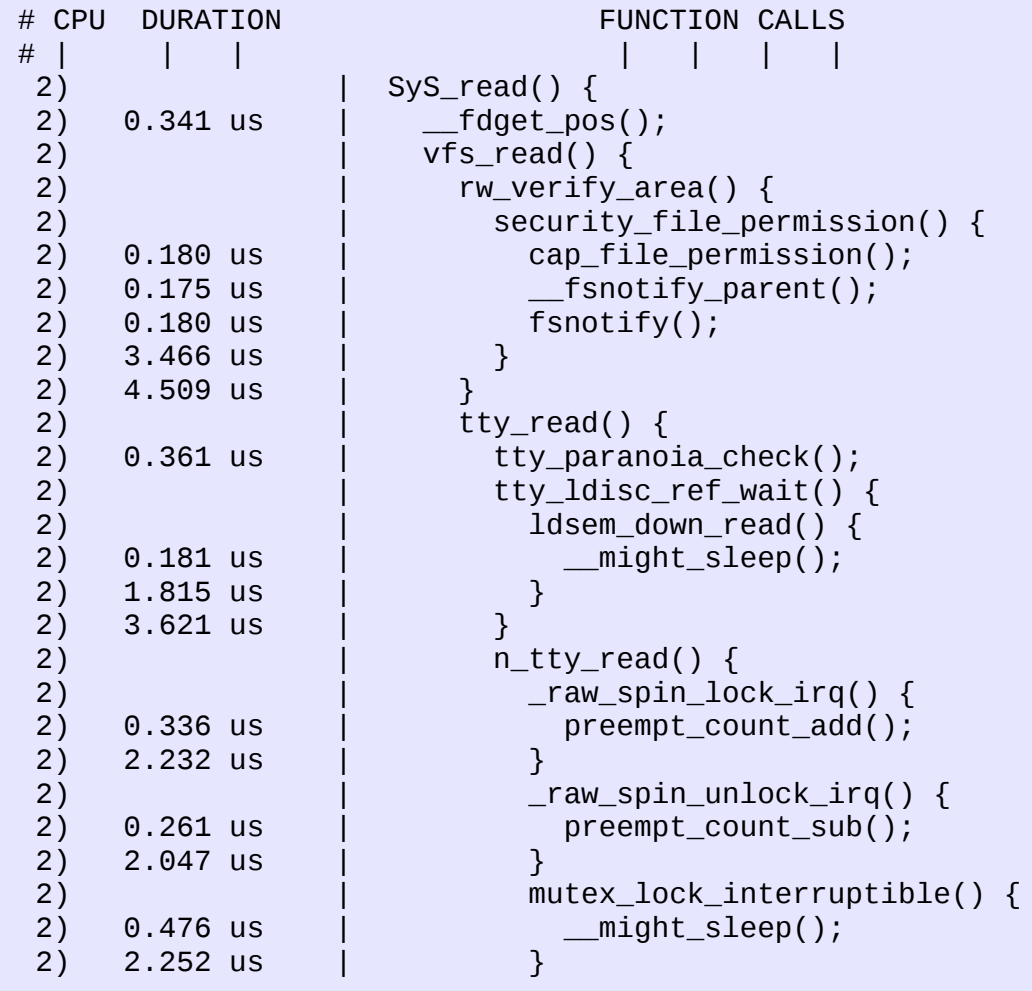

- <function-name>:<trigger>:<count>
	- count is optional
		- unlimited if missing
- try to wake up:traceon:5
- schedule:traceoff:5

- **# echo 0 > tracing\_on**
- **# echo function > current\_tracer**
- **# echo 'try\_to\_wake\_up:traceon:5 schedule:traceoff:5' > \ set\_ftrace\_filter**
- **# cat trace\_pipe**

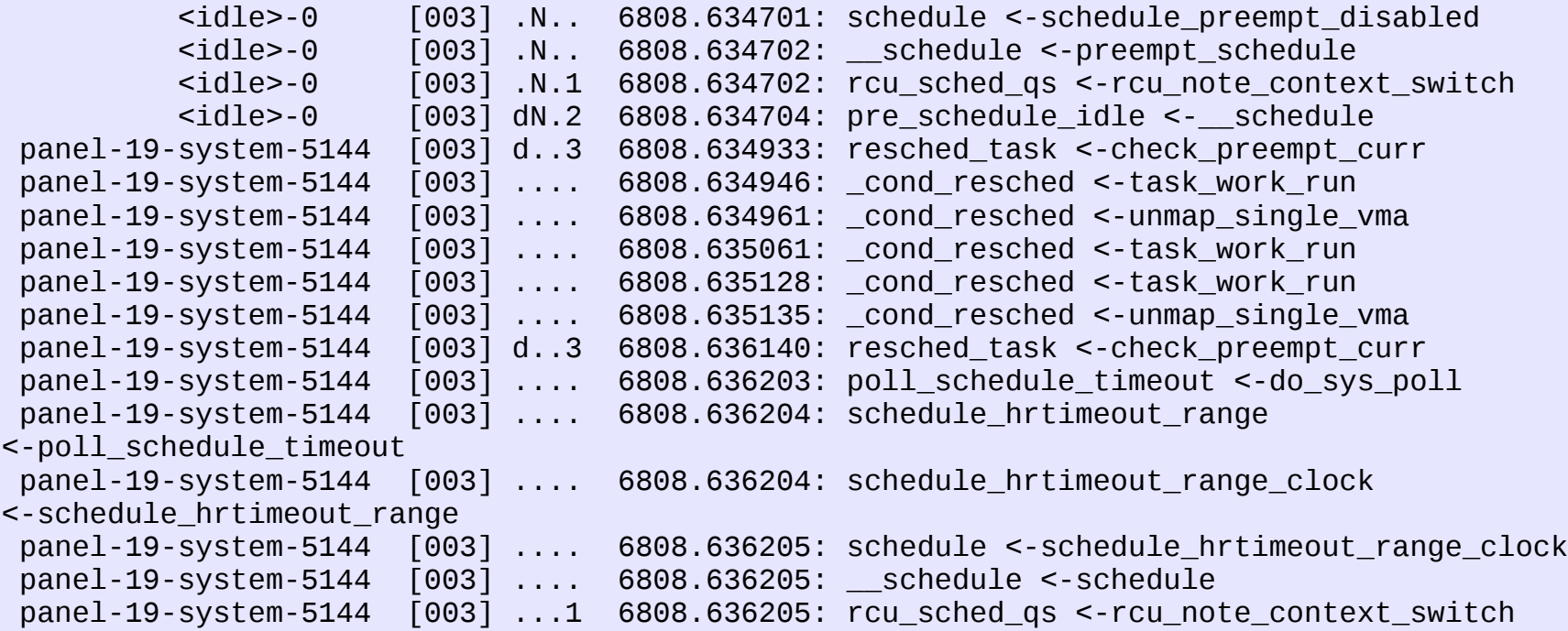

#### **# trace-cmd start -p function \**

 **-l 'try\_to\_wake\_up:traceon:5 schedule:traceoff:5'**

#### **# trace-cmd show**

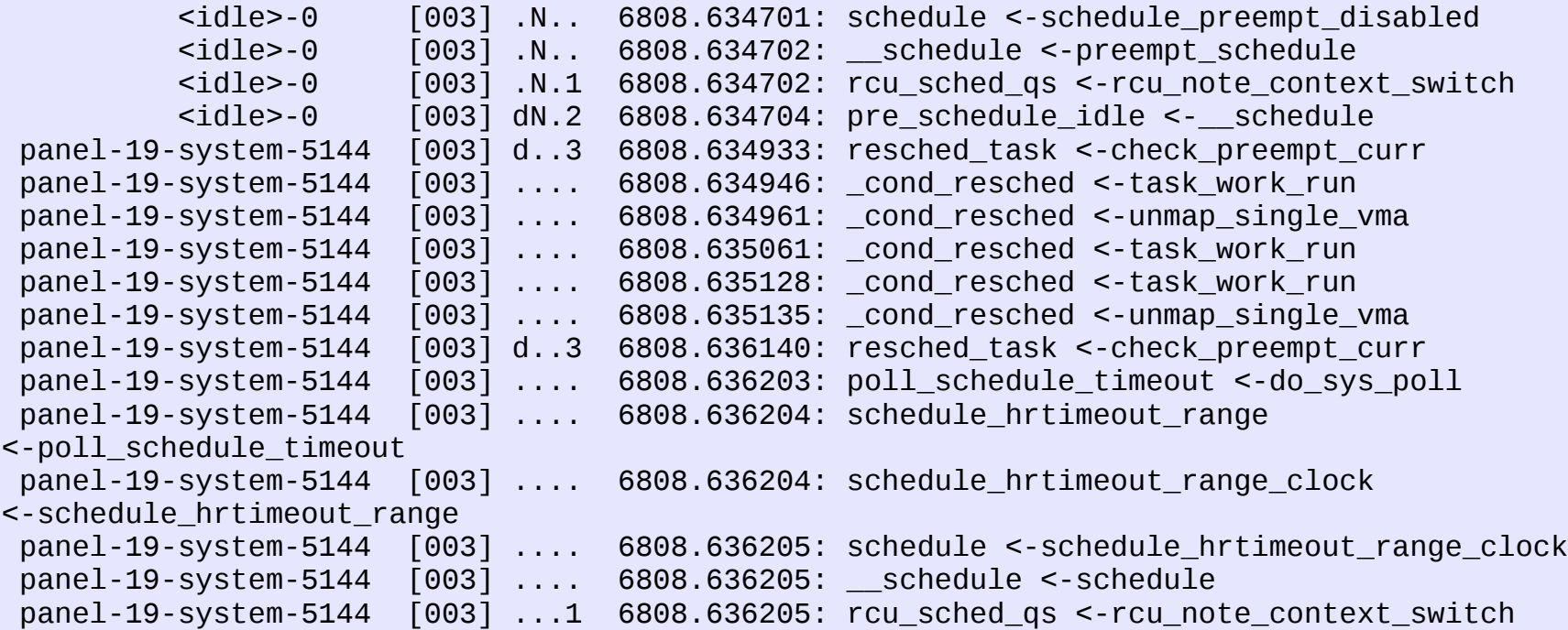

**# cat set\_ftrace\_filter** #### all functions enabled #### schedule:traceoff:count=0 try\_to\_wake\_up:traceon:count=0

**# echo '!schedule:traceoff:count=0' > set\_ftrace\_filter # cat set\_ftrace\_filter** #### all functions enabled #### try\_to\_wake\_up:traceon:count=0

**# echo '!try\_to\_wake\_up:traceon:count=0' > set\_ftrace\_filter # cat set\_ftrace\_filter** #### all functions enabled ####

• trace-cmd show options coming in trace-cmd version 2.4

**# trace-cmd show --ftrace\_filter** #### all functions enabled #### schedule:traceoff:count=0 try\_to\_wake\_up:traceon:count=0

**# trace-cmd start -p nop -l '!schedule:traceoff:count=0' # trace-cmd show --ftrace\_filter** #### all functions enabled #### try\_to\_wake\_up:traceon:count=0

**# trace-cmd start -p nop -l '!try\_to\_wake\_up:traceon:count=0' # trace-cmd show --ftrace\_filter** #### all functions enabled ####

**# echo 'schedule:traceon' > set\_ftrace\_filter # cat set\_ftrace\_filter** #### all functions enabled #### schedule:traceoff:unlimited

**# echo '!schedule:traceon:unlimited' > set\_ftrace\_filter # cat set\_ftrace\_filter** #### all functions enabled #### schedule:traceoff:unlimited

– Why did that not work?

● ??

**# echo 'schedule:traceon' > set\_ftrace\_filter # cat set\_ftrace\_filter** #### all functions enabled #### schedule:traceoff:unlimited

**# echo '!schedule:traceon' > set\_ftrace\_filter # cat set\_ftrace\_filter** #### all functions enabled ####

• Don't add ':unlimited'

– I plan on fixing this in the near future

- traceon is usually not helpful
- traceoff, on the other hand, is
	- Set to a function in a error path
	- Will stop tracing when the error is hit

#### **# echo schedule:stacktrace > set\_ftrace\_filter # cat trace**

# tracer: nop # # entries-in-buffer/entries-written: 67843/200785 #P:4 # # \_-----=> irqs-off # / \_----=> need-resched # | / \_---=> hardirq/softirq #  $||$  / \_--=> preempt-depth<br>#  $||$  / \_--=> preempt-depth # ||| / delay # TASK-PID CPU# |||| TIMESTAMP FUNCTION # | | | |||| | | <idle>-0 [003] .N.2 8202.221929: <stack trace> => cpu\_startup\_entry => start\_secondary [003] ...2 8202.221954: <stack trace> => hrtimer\_nanosleep => SyS\_nanosleep => tracesys <idle>-0 [003] .N.2 8202.223021: <stack trace> => cpu\_startup\_entry => start\_secondary aprsd-3454 [003] ...2 8202.223046: <stack trace> => hrtimer\_nanosleep => SyS\_nanosleep => tracesys <idle>-0 [003] .N.2 8202.223736: <stack trace>  $\Rightarrow$  cpu startup entry => start\_secondary chrome-5907 [003] ...2 8202.223840: <stack trace> => futex\_wait => do\_futex => SyS\_futex => tracesys

#### **# trace-cmd -p nop -l schedule:stacktrace # cat trace** # tracer: nop # # entries-in-buffer/entries-written: 67843/200785 #P:4 # # \_-----=> irqs-off # / \_----=> need-resched # | / \_---=> hardirq/softirq #  $||$  / \_--=> preempt-depth<br>#  $||$  / \_--=> preempt-depth # ||| / delay # TASK-PID CPU# |||| TIMESTAMP FUNCTION # | | | |||| | | <idle>-0 [003] .N.2 8202.221929: <stack trace> => cpu\_startup\_entry => start\_secondary aprsd-3454 [003] ...2 8202.221954: <stack trace> => hrtimer\_nanosleep => SyS\_nanosleep => tracesys <idle>-0 [003] .N.2 8202.223021: <stack trace> => cpu\_startup\_entry => start\_secondary aprsd-3454 [003] ...2 8202.223046: <stack trace> => hrtimer\_nanosleep => SyS\_nanosleep => tracesys <idle>-0 [003] .N.2 8202.223736: <stack trace>  $\Rightarrow$  cpu startup entry => start\_secondary chrome-5907 [003] ...2 8202.223840: <stack trace> => futex\_wait => do\_futex => SyS\_futex => tracesys

## **Other Function Triggers**

#### • dump

- triggers ftrace\_dump\_on\_oops
- dumps entire trace buffer to console
- cpudump
	- like dump but only dumps the current CPU buffer to console
- enable event / disable event
	- Will describe with event triggers
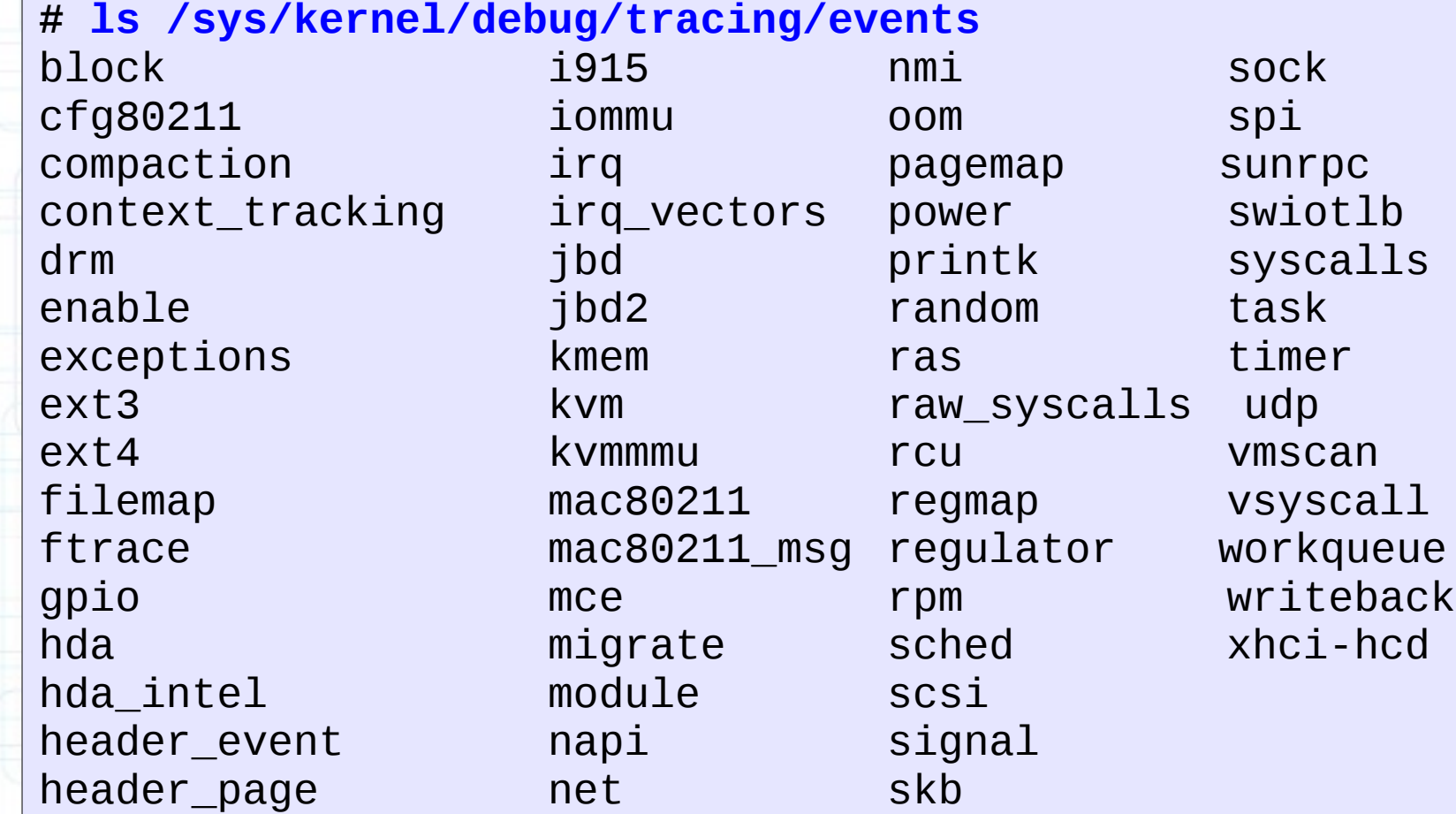

m

93

**# ls /sys/kernel/debug/tracing/events/sched** enable sched\_process\_exit sched\_stat\_sleep<br>filter sched\_process\_fork sched\_stat\_wait filter sched\_process\_fork sched\_stat\_wait sched\_kthread\_stop sched\_process\_free sched\_kthread\_stop\_ret sched\_process\_hang sched\_swap\_numa sched\_migrate\_task sched\_process\_wait sched\_switch sched\_stat\_blocked sched\_wait\_task sched\_pi\_setprio sched\_stat\_iowait sched\_wakeup sched\_process\_exec sched\_stat\_runtime sched\_wakeup\_new

**# trace-cmd list -e** hda\_intel:azx\_pcm\_trigger hda\_intel:azx\_get\_position hda:hda\_send\_cmd hda:hda\_get\_response hda:hda\_bus\_reset hda:hda\_power\_down hda:hda\_power\_up hda:hda\_power\_count hda:hda\_unsol\_event i915:i915\_gem\_object\_create i915:i915\_vma\_bind i915:i915\_vma\_unbind i915:i915\_gem\_object\_change\_domain i915:i915\_gem\_object\_pwrite i915:i915\_gem\_object\_pread i915:i915\_gem\_object\_fault i915:i915\_gem\_object\_clflush i915:i915\_gem\_object\_destroy i915:i915\_gem\_evict i915:i915\_gem\_evict\_everything

### • - e search, coming in trace-cmd 2.4

**# trace-cmd list -e sched:** sched:sched\_swap\_numa sched:sched\_stick\_numa sched:sched\_move\_numa sched:sched\_pi\_setprio sched:sched\_stat\_runtime sched:sched\_stat\_blocked sched:sched\_stat\_iowait sched:sched\_stat\_sleep sched:sched\_stat\_wait sched:sched\_process\_exec sched:sched\_process\_fork sched:sched\_process\_wait sched:sched\_wait\_task sched:sched\_process\_exit sched:sched\_process\_free sched:sched\_migrate\_task sched:sched\_switch sched:sched\_wakeup\_new sched:sched\_wakeup

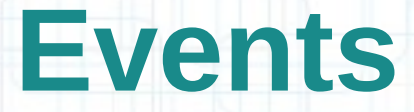

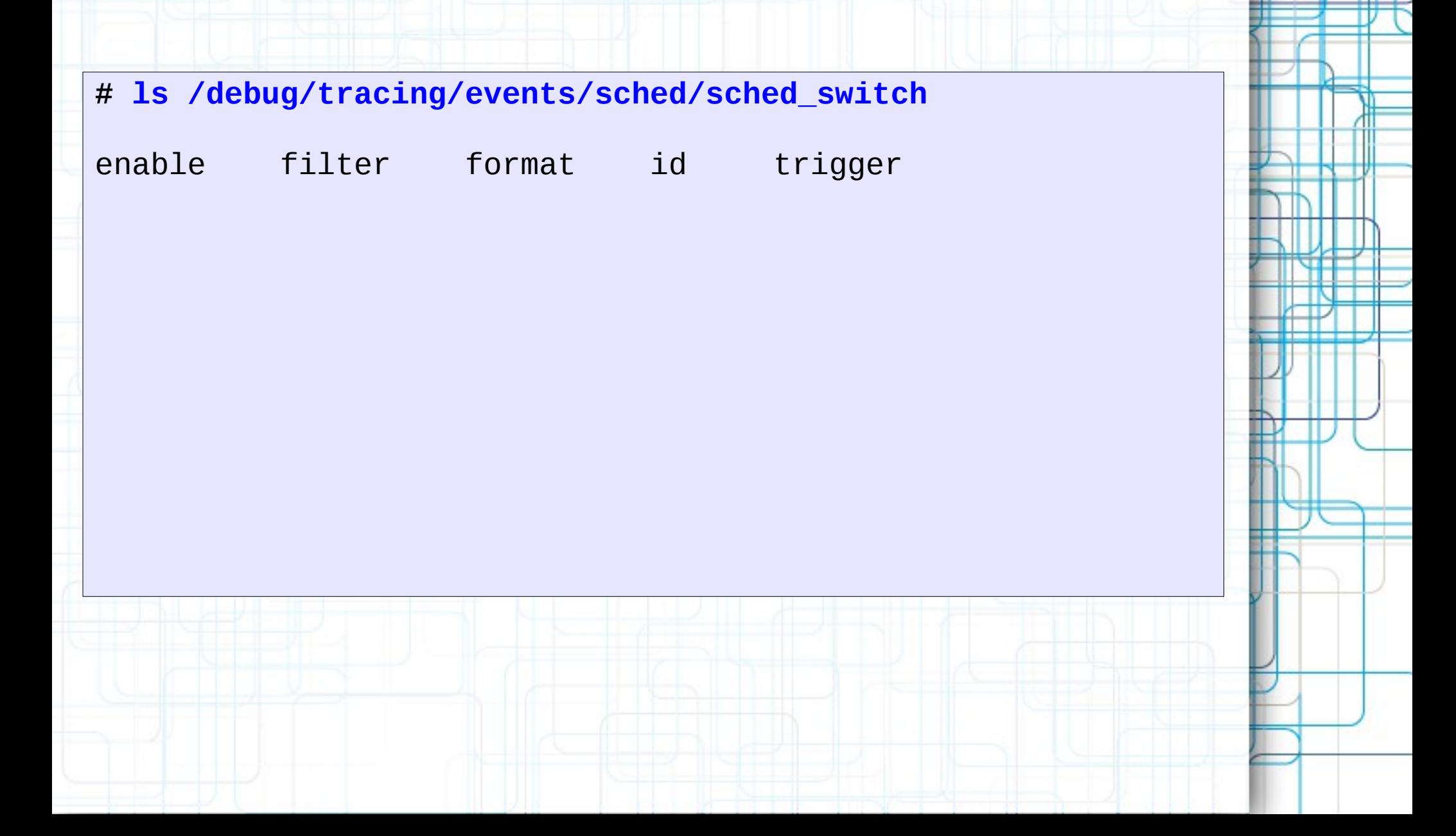

# **Dynamic Function Tracing and Events**

**# echo 'do\_IRQ' > set\_ftrace\_filter # echo 1 > events/irq/irq\_handler\_entry/enable # echo function\_graph > current\_tracer**

**# cat trace**

# tracer: function graph

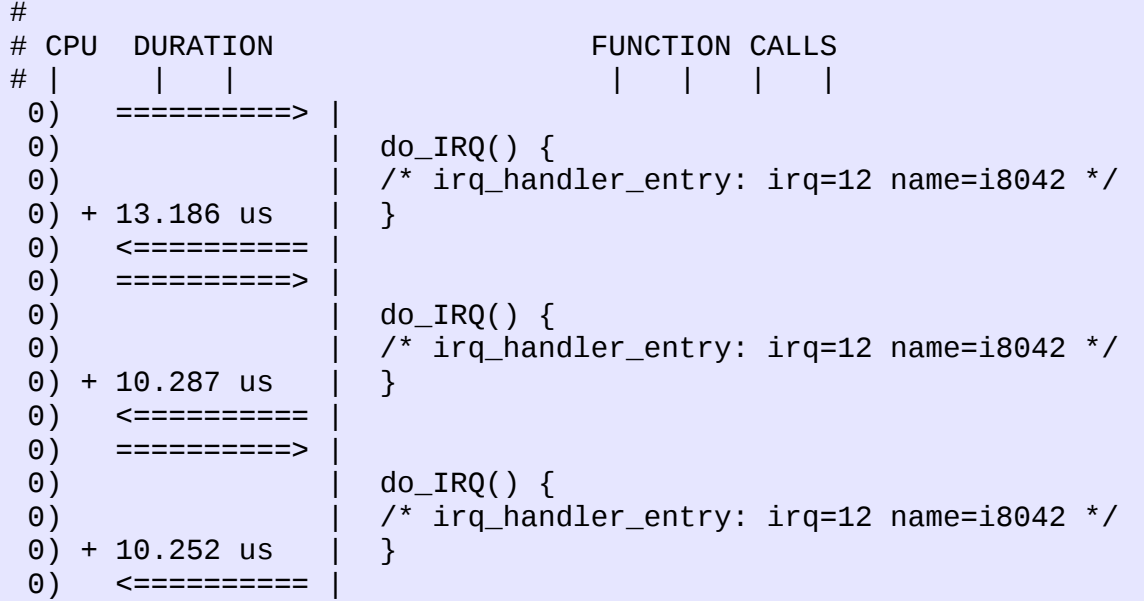

# **Dynamic Function Tracing and Events**

**# trace-cmd start -p function\_graph -l 'do\_IRQ' \ -e irq\_handler\_entry**

**# trace-cmd show**

# tracer: function graph #

# CPU DURATION FUNCTION CALLS # | | | | | | | 0) ==========> | 0) | do IRQ() { 0)  $\frac{1}{2}$  /\* irg handler entry: irg=12 name=i8042 \*/  $(0) + 13.186$  us  $\theta$ ) <===========  $\theta$ ) ===========> 0) | do\_IRQ() { 0)  $\frac{1}{2}$  /\* irg handler entry: irg=12 name=i8042 \*/  $(0) + 10.287$  us  $\theta$ ) <===========  $\theta$ ) ===========> 0) | do\_IRQ() { 0) | /\* irq\_handler\_entry: irq=12 name=i8042 \*/  $(0) + 10.252$  us 0) <========== |

### • Similar to function triggers

- traceon
- traceoff
- stacktrace
- enable event\*
- disable event\*
- More features
	- snapshot
	- conditionals

**# echo stacktrace > events/sched/sched\_switch/trigger # cat events/sched/sched\_switch/trigger** stacktrace:unlimited

### **# cat trace**

# tracer: nop # # entries-in-buffer/entries-written: 66382/179849 #P:4 # # \_-----=> irqs-off  $/$  ----=> need-resched # | / \_---=> hardirq/softirq # || / \_--=> preempt-depth #<br># TASK-PID CPU# |||| / delay<br># TASK-PID CPU# |||| TIMESTAI # TASK-PID CPU# |||| TIMESTAMP FUNCTION # | | | |||| | | aprsd-3467 [003] d..3 93035.966745: <stack trace> => \_\_schedule => schedule => do\_nanosleep => hrtimer\_nanosleep => SyS\_nanosleep => tracesys <idle>-0 [003] d..3 93035.967265: <stack trace> => \_\_schedule => schedule => schedule\_preempt\_disabled => cpu\_startup\_entry => start\_secondary Gamepad polling-5797 [003] d..3 93035.967358: <stack trace> => \_\_schedule => schedule => schedule\_hrtimeout\_range\_clock => schedule\_hrtimeout\_range

### • Coming in trace-cmd 2.4

```
# trace-cmd start -v -e sched_switch -R stacktrace
# trace-cmd list -e sched_switch -R
sched:sched_switch
stacktrace:unlimited
```
### **# trace-cmd show**

```
# tracer: nop
#
# entries-in-buffer/entries-written: 66382/179849 #P:4
#
# _-----=> irqs-off
                       / ----=> need-resched
# | / _---=> hardirq/softirq
# || / --\Rightarrow preempt-depth
# ||| / delay
# TASK-PID CPU# |||| TIMESTAMP FUNCTION
# | | | |||| | |
         aprsd-3467 [003] d..3 93035.966745: <stack trace>
=> __schedule
\Rightarrow schedule
=> do_nanosleep
=> hrtimer_nanosleep
=> SyS_nanosleep
=> tracesys
        <idle>-0 [003] d..3 93035.967265: <stack trace>
=> __schedule
=> schedule
=> schedule_preempt_disabled
```
- -v is similar to grep -v
	- grep -e match\_me -v -e ignore\_me
- trace-cmd start -e trace me -v -e ignore me
- Useful for ignoring events within a system
- Now useful for enabling a trigger without enabling the event

**# trace-cmd start -e sched\_switch # trace-cmd start -e sched -v -e sched\_switch # trace-cmd start -v -e sched\_switch -R stacktrace**

# **Disabling Event Triggers**

- **# echo '!stacktrace' > events/sched/sched\_switch/trigger # cat events/sched/sched\_switch/trigger**
- # Available triggers:
- # traceon traceoff snapshot stacktrace enable\_event disable\_event

# **Disabling Event Triggers**

**# trace-cmd start -v -e sched\_switch -R '!stacktrace' # trace-cmd list -e sched\_switch -R**

sched:sched\_switch

# Available triggers:

# traceon traceoff snapshot stacktrace enable\_event disable\_event

**# cat events/enable**

X

```
# cat events/sched/enable
X
```
**# cat events/sched/sched\_wakeup/enable**  $\theta^*$ 

**# cat set\_event** sched:sched\_wakeup

• In future, "set event" may have "\*" by events with triggers.

- Not very useful if you blindly enable tracing
- Need a way to conditionally enable it
- Need a way to conditionally disable it

### **Event Format**

**# cat /debug/tracing/events/sched/sched\_switch/format** name: sched\_switch ID: 276 format: field:unsigned short common\_type; offset:0; size:2; signed:0; field:unsigned char common\_flags; offset:2; size:1; signed:0; field:unsigned char common preempt count; offset:3; size:1; signed:0; field:int common pid;  $offest:4; size:4; signed:1;$ field:char prev\_comm[16]; offset:8; size:16; signed:1;<br>field:pid\_t prev\_pid; offset:24; size:4; signed:1; field:pid\_t prev\_pid; offset:24; size:4; signed:1; field:int prev\_prio; offset:28; size:4; signed:1; field:long prev\_state; offset:32; size:8; signed:1; field:char next\_comm[16]; offset:40; size:16; signed:1;<br>field:pid\_t next\_pid; offset:56; size:4; signed:1;  $field:pid\_t$   $next\_pid;$ field:int next prio; offset:60; size:4; signed:1; print fmt: "prev\_comm=%s prev\_pid=%d prev\_prio=%d prev\_state=%s%s ==> next\_comm=%s next\_pid=%d next\_prio=%d", REC->prev\_comm, REC->prev\_pid, REC->prev\_prio, REC->prev\_state & (1024-1) ? \_\_print\_flags(REC->prev\_state &  $(1024-1)$ , " $||$ ",  $\{ 1, "S" \}$ ,  $\{ 2, "D" \}$ ,  $\{ 4, "T" \}$ ,  $\{ 8, "t" \}$ ,  $\{ 16, "Z" \}$ ,  $\{ 10, "S" \}$  $32,$  "X"  $\}$ ,  $\{64,$  "x"  $\}$ ,  $\{128,$  "K"  $\}$ ,  $\{256,$  "W"  $\}$ ,  $\{512,$  "P"  $\}$ ) : "R", REC->prev\_state & 1024 ? "+" : "", REC->next\_comm, REC->next\_pid, REC->next\_prio

### **Event Format**

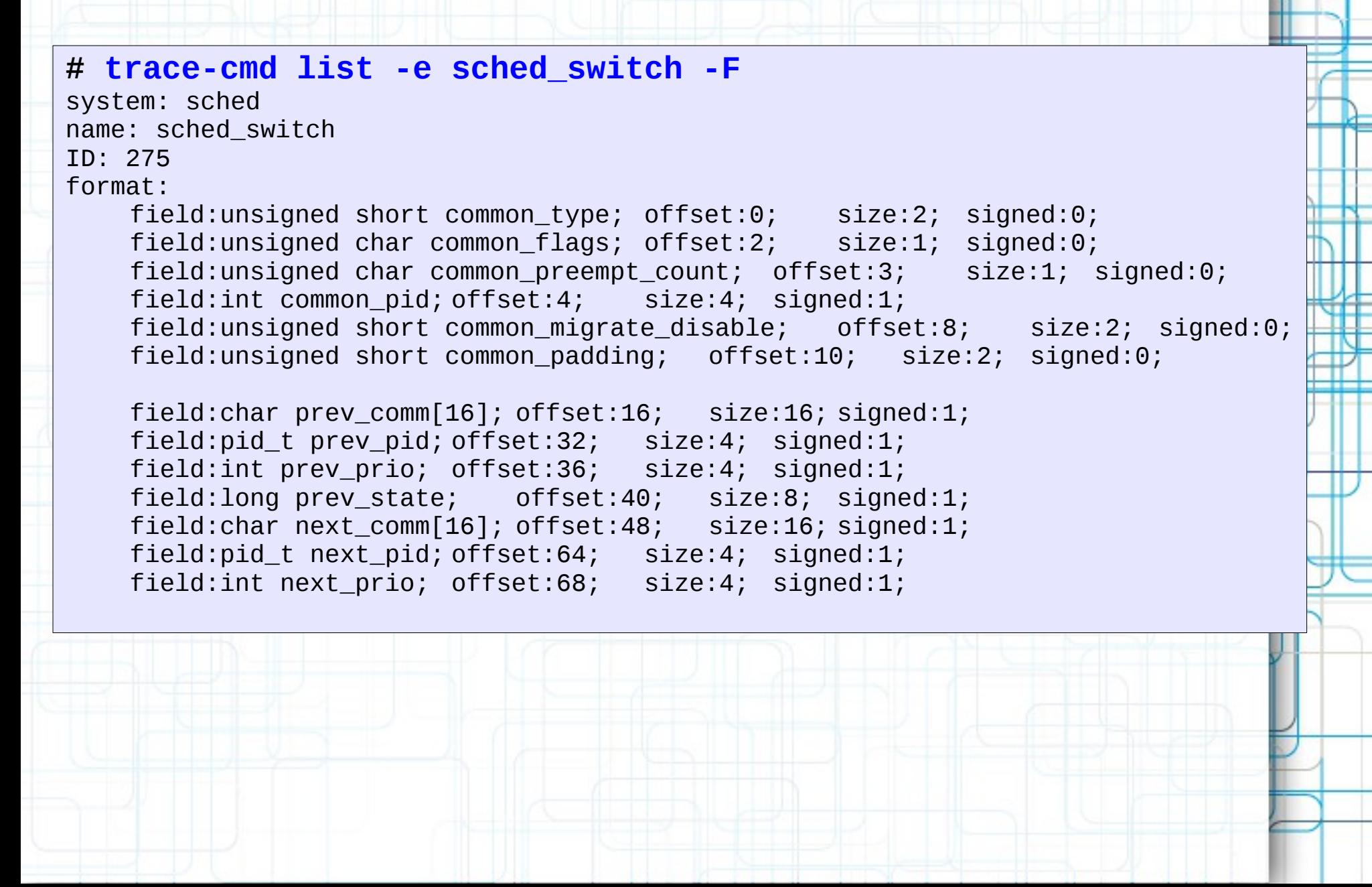

```
# echo "traceon if pid==$$" > events/sched/sched_wakeup/trigger
# cat events/sched/sched_wakeup/trigger
traceon:unlimited if pid==7623
```

```
# echo "traceoff if next_pid==$$" > events/sched/sched_switch/trigger
# cat events/sched/sched_switch/trigger
traceoff:unlimited if pid==7623
```

```
# echo '!traceon' > events/sched/sched_wakeup/trigger
# cat events/sched/sched_wakeup/trigger
# Available triggers:
# traceon traceoff snapshot stacktrace enable_event disable_event
```

```
# echo '!traceoff' > events/sched/sched_switch/trigger
# cat events/sched/sched_switch/trigger
# Available triggers:
# traceon traceoff snapshot stacktrace enable_event disable_event
```

```
# trace-cmd start -v -e sched_wakeup -R "traceon if pid==$$'
# trace-cmd list -e 'sched_wakeup$' -R
sched: sched_wakeup
traceon:unlimited if pid==7623
# trace-cmd start -v -e sched_switch -R "traceoff if next_pid==$$"
# trace-cmd list -e sched_switch -R
sched:sched_switch
traceoff:unlimited if pid==7623
# trace-cmd start -v -e sched_wakeup -R '!traceon'
# trace-cmd list -e 'sched_wakeup$' -R
sched: sched_wakeup
# Available triggers:
# traceon traceoff snapshot stacktrace enable_event disable_event
# trace-cmd start -v -e sched_switch -R '!traceoff'
# trace-cmd list -e sched_switch -R
sched:sched_switch
# Available triggers:
# traceon traceoff snapshot stacktrace enable_event disable_event
```
#### **# cat trace** # tracer: nop # # entries-in-buffer/entries-written: 3519/3519 #P:4 # # \_-----=> irqs-off # / \_----=> need-resched # | / \_---=> hardirq/softirq  $||$  /  $---$  preempt-depth # ||| / delay # TASK-PID CPU# |||| TIMESTAMP FUNCTION # | | | |||| | | bash-7623 [002] d..4 2878.448311: sched\_wakeup: comm=rcuop/2 pid=12 prio=120 success=1 target cpu=001  $\le$ idle>-0 [001] d..3 2878.448355: sched switch: prev comm=swapper/1 prev pid=0 prev\_prio=120 prev\_state=R ==> next\_comm=rcuop/2 next\_pid=12 next\_prio=120 rcuop/2-12 [001] d..3 2878.448371: sched\_switch: prev\_comm=rcuop/2 prev\_pid=12 prev\_prio=120 prev\_state=S ==> next\_comm=swapper/1 next\_pid=0 next\_prio=120 bash-7623 [002] d.h3 2878.448824: sched\_wakeup: comm=aprsd pid=3543 prio=120 success=1 target cpu=001 bash-7623 [002] d..4 2878.448849: sched\_wakeup: comm=kworker/2:0 pid=8390 prio=120 success=1 target cpu=002  $\le$ idle>-0 [001] d..3 2878.448877: sched\_switch: prev\_comm=swapper/1 prev\_pid=0 prev\_prio=120 prev\_state=R ==> next\_comm=aprsd next\_pid=3543 next\_prio=120 bash-7623 [002] d..3 2878.448888: sched\_switch: prev\_comm=bash prev\_pid=7623 prev\_prio=120 prev\_state=S ==> next\_comm=kworker/2:0 next\_pid=8390 next\_prio=120 kworker/2:0-8390 [002] d..4 2878.448904: sched\_wakeup: comm=gnome-terminal- pid=5415 prio=120 success=1 target\_cpu=002 aprsd-3543 [001] d..3 2878.448914: sched\_switch: prev\_comm=aprsd prev\_pid=3543 prev\_prio=120 prev\_state=S ==> next\_comm=swapper/1 next\_pid=0 next\_prio=120 kworker/2:0-8390 [002] d..3 2878.448916: sched\_switch: prev\_comm=kworker/2:0 prev\_pid=8390 prev\_prio=120 prev\_state=S ==> next\_comm=gnome-terminal- next\_pid=5415 next\_prio=120 <idle>-0 [001] dNh4 2878.448928: sched\_wakeup: comm=aprsd pid=3556 prio=110 success=1 target\_cpu=001  $\le$ idle>-0 [001] d..3 2878.448935: sched\_switch: prev\_comm=swapper/1 prev\_pid=0

## **Event Conditions**

- <trigger> "if" < Condition>
- Condition  $:=$  <cond>  $|$  <cond> <br/> <br/> <br/> <br/> <br/>
<br/>
<br/>
<br/>
<br/>
<br/>
<br/>
<br/>
<br/>
<br/>
<<br/>
<<br/>
<<br/>
<<br/>
<<br/>
<<br/>
<<br/>
<<br/>
<<br/>
<<br/>
<<br/>
<<br/>
<<br/>
<<br/>
<<br/ <Condition> | "(" <Condition> ")"
- $bop := "&&" | "||"$
- $\bullet$  cond:  $=$  <field> <op> <value>
- $\bullet$  field := any field in event format
- op := "==" | "!=" | "<" | ">" | "<=" | ">=" | "&" |  $\frac{11}{11}$

### **Event Conditions**

• Number comparisons

$$
-
$$
 "==", "!=", ">", "<", ">=", "<=", "<=", "&"

• String comparisons

 $-$  "==", "!=", "~"

– "~" same glob that set\_ftrace\_filter uses

### **Enable/Disable Events**

- Triggers to enable and disable other events
- Can enable the same event
	- Remember, triggers don't necessarily trace the event where the trigger lies
- Allow tracing something and then enable/disable something on a condition of an event

– as suppose to using traceon or traceoff

### **Enable/Disable Events**

- enable event:<system>:<event>
- disable event:<system>:<event>
- **# echo do\_IRQ:sched:sched\_switch > set\_ftrace\_filter**
- **# echo enable\_event:net:net\_dev\_xmit if irq==51 > events/irq/irq\_handler\_entry/trigger**
- **# cat events/net/net\_dev\_xmit/enable**  $1*$

### **Enable/Disable Events**

- enable event:<system>:<event>
- disable event:<system>:<event>

```
# trace-cmd start -p function -l "do_IRQ:sched:sched_switch" 
# trace-cmd start -v -e irq_handler_entry \
      -R "enable_event:net:net_dev_xmit if irq==51"
# cat events/net/net_dev_xmit/enable
1*
```
- Uses the latency tracer technology
- Takes a "snapshot" of the current data in the ring buffer
- Snapshot buffer doesn't get updated, except for performing the snapshot

```
# cat snapshot
# tracer: nop
#
#
# * Snapshot is freed *
#
# Snapshot commands:
# echo 0 > snapshot : Clears and frees snapshot buffer
# echo 1 > snapshot : Allocates snapshot buffer, if not already allocated.
# Takes a snapshot of the main buffer.
# echo 2 > snapshot : Clears snapshot buffer (but does not allocate or free)
# (Doesn't have to be '2' works with any number that<br># is not a '0' or '1')
                       is not a '0' or '1')
```

```
# trace-cmd show -s
# tracer: nop
#
#
# * Snapshot is freed *
#
# Snapshot commands:
# echo 0 > snapshot : Clears and frees snapshot buffer
# echo 1 > snapshot : Allocates snapshot buffer, if not already allocated.
# Takes a snapshot of the main buffer.
# echo 2 > snapshot : Clears snapshot buffer (but does not allocate or free)
# (Doesn't have to be '2' works with any number that<br># is not a '0' or '1')
                       is not a '0' or '1')
```

```
# trace-cmd snapshot
# tracer: nop
#
#
# * Snapshot is freed *
#
# Snapshot commands:
# echo 0 > snapshot : Clears and frees snapshot buffer
# echo 1 > snapshot : Allocates snapshot buffer, if not already allocated.
# Takes a snapshot of the main buffer.
# echo 2 > snapshot : Clears snapshot buffer (but does not allocate or free)
# (Doesn't have to be '2' works with any number that<br># is not a '0' or '1')
                       is not a '0' or '1')
```
### **# echo 1 > snapshot # cat snapshot**

# tracer: nop # # entries-in-buffer/entries-written: 1747/1747 #P:4 #  $---->$  irgs-off # / \_----=> need-resched # | / \_---=> hardirq/softirq # || / \_--=> preempt-depth # ||| / delay # TASK-PID CPU# |||| TIMESTAMP FUNCTION # | | | |||| | | bash-7623 [003] d..4 3563.846447: sched\_wakeup: comm=kworker/3:0 pid=8766 prio=120 success=1 target\_cpu=003 bash-7623 [003] d..3 3563.846471: sched\_switch: prev\_comm=bash prev\_pid=7623 prev prio=120 prev state=S ==> next comm=kworker/3:0 next pid=8766 next prio=120 kworker/3:0-8766 [003] d..4 3563.846480: sched\_wakeup: comm=gnome-terminalpid=5415 prio=120 success=1 target\_cpu=001 <idle>-0 [001] d..3 3563.846489: sched\_switch: prev\_comm=swapper/1 prev pid=0 prev prio=120 prev state=R ==> next comm=gnome-terminal- next pid=5415 next\_prio=120 kworker/3:0-8766 [003] d..3 3563.846492: sched\_switch: prev\_comm=kworker/3:0 prev pid=8766 prev prio=120 prev state=S ==> next comm=swapper/3 next pid=0 next prio=120 gnome-terminal--5415 [001] d..3 3563.846639: sched\_switch: prev\_comm=gnome-terminalprev\_pid=5415 prev\_prio=120 prev\_state=S ==> next\_comm=swapper/1 next\_pid=0 next\_prio=120 <idle>-0 [001] dNh4 3563.846817: sched\_wakeup: comm=aprsd pid=3556 prio=110 success=1 target cpu=001  $\le$ idle>-0  $\le$  [001] d..3 3563.846824: sched switch: prev comm=swapper/1 prev pid=0 prev prio=120 prev state=R ==> next comm=aprsd next pid=3556 next prio=110

### **# trace-cmd snapshot -s # trace-cmd snapshot**

# tracer: nop

#

#

# entries-in-buffer/entries-written: 1747/1747 #P:4

 $---->$  irgs-off # / \_----=> need-resched

# | / \_---=> hardirq/softirq # || / \_--=> preempt-depth

# ||| / delay

# TASK-PID CPU# |||| TIMESTAMP FUNCTION

# | | | |||| | | bash-7623 [003] d..4 3563.846447: sched\_wakeup: comm=kworker/3:0 pid=8766 prio=120 success=1 target\_cpu=003

 bash-7623 [003] d..3 3563.846471: sched\_switch: prev\_comm=bash prev\_pid=7623 prev prio=120 prev state=S ==> next comm=kworker/3:0 next pid=8766 next prio=120

 kworker/3:0-8766 [003] d..4 3563.846480: sched\_wakeup: comm=gnome-terminalpid=5415 prio=120 success=1 target\_cpu=001

 <idle>-0 [001] d..3 3563.846489: sched\_switch: prev\_comm=swapper/1 prev pid=0 prev prio=120 prev state=R ==> next comm=gnome-terminal- next pid=5415 next\_prio=120

 kworker/3:0-8766 [003] d..3 3563.846492: sched\_switch: prev\_comm=kworker/3:0 prev pid=8766 prev prio=120 prev state=S ==> next comm=swapper/3 next pid=0 next prio=120 gnome-terminal--5415 [001] d..3 3563.846639: sched\_switch: prev\_comm=gnome-terminalprev\_pid=5415 prev\_prio=120 prev\_state=S ==> next\_comm=swapper/1 next\_pid=0 next\_prio=120 <idle>-0 [001] dNh4 3563.846817: sched\_wakeup: comm=aprsd pid=3556 prio=110 success=1 target cpu=001

 $\le$ idle>-0  $\le$  [001] d..3 3563.846824: sched switch: prev comm=swapper/1 prev pid=0 prev prio=120 prev state=R ==> next comm=aprsd next pid=3556 next prio=110

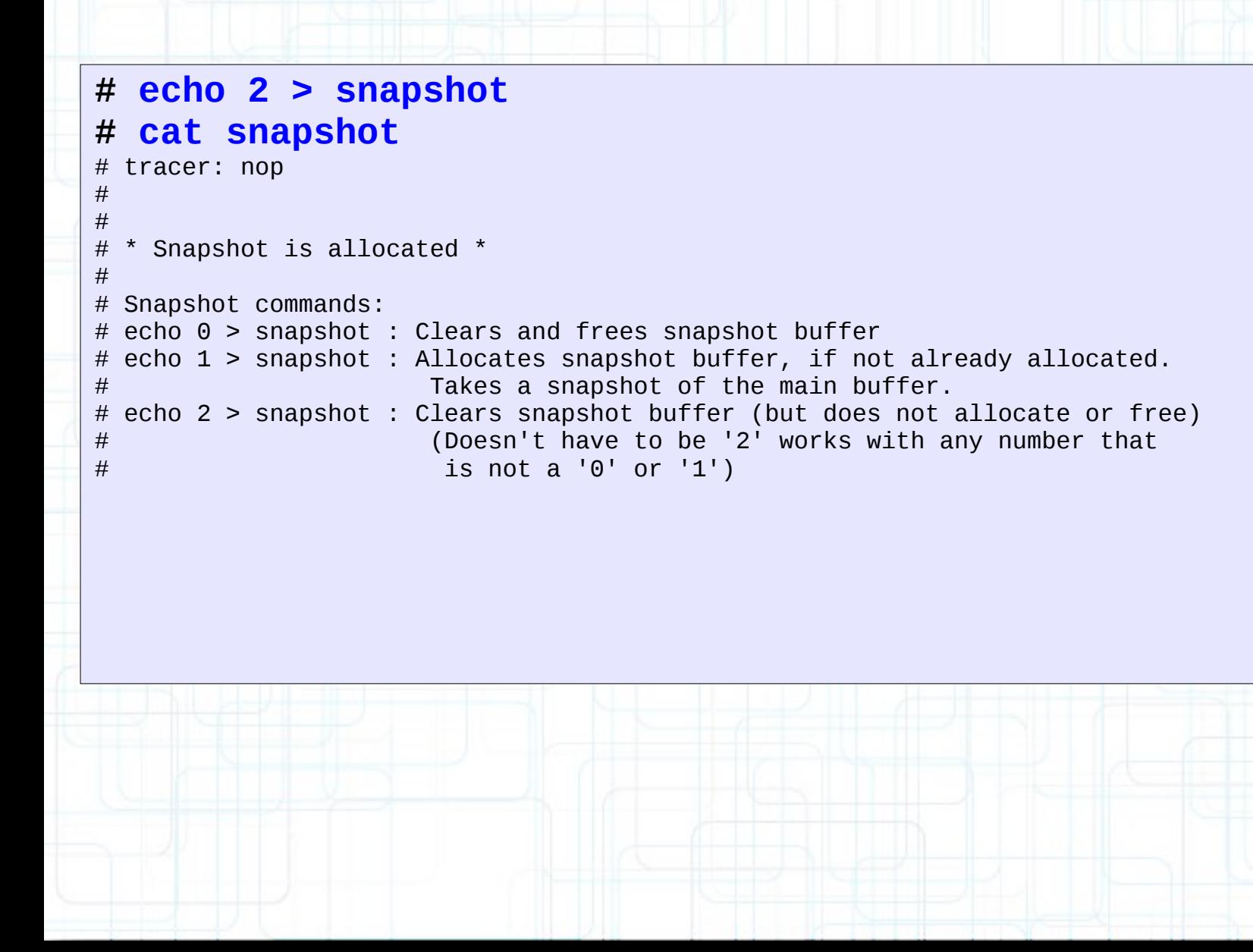

```
# trace-cmd snapshot -r
# trace-cmd snapshot
# tracer: nop
#
\#* Snapshot is allocated *
#
# Snapshot commands:
# echo 0 > snapshot : Clears and frees snapshot buffer
# echo 1 > snapshot : Allocates snapshot buffer, if not already allocated.
# Takes a snapshot of the main buffer.
# echo 2 > snapshot : Clears snapshot buffer (but does not allocate or free)<br>(Doesn't have to be '2' works with any number that
                       (Doesn't have to be '2' works with any number that
# is not a '0' or '1')
```

```
# trace-cmd snapshot -f
# trace-cmd snapshot
# tracer: nop
#
\## * Snapshot is freed *
#
# Snapshot commands:
# echo 0 > snapshot : Clears and frees snapshot buffer
# echo 1 > snapshot : Allocates snapshot buffer, if not already allocated.
# Takes a snapshot of the main buffer.
# echo 2 > snapshot : Clears snapshot buffer (but does not allocate or free)<br>(Doesn't have to be '2' works with any number that
                       (Doesn't have to be '2' works with any number that
# is not a '0' or '1')
```
### **Snapshot Trigger**

**# echo 1 > events/sched/sched\_switch/enable # echo 1 > events/irq/irq\_handler\_entry/enable # echo 'snapshot:1 if irq==50' > \ events/irq/irq\_handler\_exit/trigger # cat snapshot | tail** 350.826053: sched switch: prev comm=swapper/0 prev pid=0 prev\_prio=120 prev\_state=R ==> next\_comm=jbd2/dm-1-8 next\_pid=337 next\_prio=120 350.826066: sched\_switch: prev\_comm=soffice.bin prev pid=5504 prev\_prio=120 prev\_state=S ==> next\_comm=swapper/1 next\_pid=0 next\_prio=120 goa-daemon-5249 [003] d..3 350.826143: sched\_switch: prev\_comm=goa-daemon prev\_pid=5249 prev\_prio=120 prev\_state=S ==> next\_comm=swapper/3 next\_pid=0 next\_prio=120 jbd2/dm-1-8-337 [000] d..3 350.826163: sched\_switch: prev\_comm=jbd2/dm-1-8 prev\_pid=337 prev\_prio=120 prev\_state=D ==> next\_comm=kworker/0:3 next\_pid=1059 next\_prio=120<br>//vidle>-0 [001] d..3 350.826508: sched\_switch: prev\_comm=swapper> 350.826508: sched\_switch: prev\_comm=swapper/1 prev\_pid=0 prev\_prio=120 prev\_state=R ==> next\_comm=aprsd next\_pid=3419 next\_prio=110 <idle>-0 [002] d..3 350.826524: sched\_switch: prev\_comm=swapper/2 prev\_pid=0 prev\_prio=120 prev\_state=R ==> next\_comm=aprsd next\_pid=3406 next\_prio=120 350.826541: sched\_switch: prev\_comm=aprsd prev\_pid=3419 prev\_prio=110 prev\_state=S ==> next\_comm=swapper/1 next\_pid=0 next\_prio=120 350.826561: sched\_switch: prev\_comm=aprsd prev\_pid=3406 prev\_prio=120 prev\_state=S ==> next\_comm=swapper/2 next\_pid=0 next\_prio=120 <...>-1059 [000] d..3 350.826956: sched\_switch: prev\_comm=kworker/0:3 prev\_pid=1059 prev\_prio=120 prev\_state=S ==> next\_comm=swapper/0 next\_pid=0 next\_prio=120  $\le$ idle>-0 [000] d.h2 350.827526: irq handler entry: irq=50 name=ahci

### **Snapshot Trigger**

### **# trace-cmd start -e sched\_switch -e irq\_handler\_entry \ -v -e irq\_handler\_exit -R 'snapshot:1 if irq==50' # trace-cmd snapshot | tail**

 <idle>-0 [000] d..3 350.826053: sched\_switch: prev\_comm=swapper/0 prev\_pid=0 prev\_prio=120 prev\_state=R ==> next\_comm=jbd2/dm-1-8 next\_pid=337 next\_prio=120 <...>-5504 [001] d..3 350.826066: sched\_switch: prev\_comm=soffice.bin prev\_pid=5504 prev\_prio=120 prev\_state=S ==> next\_comm=swapper/1 next\_pid=0 next\_prio=120 350.826143: sched\_switch: prev\_comm=qoa-daemon prev pid=5249 prev\_prio=120 prev\_state=S ==> next\_comm=swapper/3 next\_pid=0 next\_prio=120<br>jbd2/dm-1-8-337 [000] d..3 350.826163: sched switch: prev\_comm=jbd jbd2/dm-1-8-337 [000] d..3 350.826163: sched\_switch: prev\_comm=jbd2/dm-1-8 prev\_pid=337 prev\_prio=120 prev\_state=D ==> next\_comm=kworker/0:3 next\_pid=1059 next\_prio=120  $[001]$  d..3 350.826508: sched\_switch: prev\_comm=swapper/1 prev pid=0 prev\_prio=120 prev\_state=R ==> next\_comm=aprsd next\_pid=3419 next\_prio=110<br><idle>-0 | 1002] d..3 350.826524: sched switch: prev comm=sw <idle>-0 [002] d..3 350.826524: sched\_switch: prev\_comm=swapper/2 prev\_pid=0 prev\_prio=120 prev\_state=R ==> next\_comm=aprsd next\_pid=3406 next\_prio=120 aprsd-3419 [001] d..3 350.826541: sched\_switch: prev\_comm=aprsd prev\_pid=3419 prev\_prio=110 prev\_state=S ==> next\_comm=swapper/1 next\_pid=0 next\_prio=120 aprsd-3406 [002] d..3 350.826561: sched\_switch: prev\_comm=aprsd prev\_pid=3406 prev\_prio=120 prev\_state=S ==> next\_comm=swapper/2 next\_pid=0 next\_prio=120<br>S...>-1059 [000] d..3 350.826956: sched\_switch: prev\_comm=kwo 350.826956: sched\_switch: prev\_comm=kworker/0:3 prev\_pid=1059 prev\_prio=120 prev\_state=S ==> next\_comm=swapper/0 next\_pid=0 next\_prio=120  $[000]$  d.h2 350.827526: irq handler entry: irq=50 name=ahci
### **Snapshot Trigger**

#### **# trace-cmd start -e sched\_switch -e irq\_handler\_entry \ -v -e irq\_handler\_exit -R 'snapshot:1 if irq==50' # trace-cmd snapshot | tail**

 <idle>-0 [000] d..3 350.826053: sched\_switch: prev\_comm=swapper/0 prev\_pid=0 prev\_prio=120 prev\_state=R ==> next\_comm=jbd2/dm-1-8 next\_pid=337 next\_prio=120 <...>-5504 [001] d..3 350.826066: sched\_switch: prev\_comm=soffice.bin prev\_pid=5504 prev\_prio=120 prev\_state=S ==> next\_comm=swapper/1 next\_pid=0 next\_prio=120 350.826143: sched\_switch: prev\_comm=qoa-daemon prev pid=5249 prev\_prio=120 prev\_state=S ==> next\_comm=swapper/3 next\_pid=0 next\_prio=120<br>jbd2/dm-1-8-337 [000] d..3 350.826163: sched switch: prev\_comm=jbd jbd2/dm-1-8-337 [000] d..3 350.826163: sched\_switch: prev\_comm=jbd2/dm-1-8 prev\_pid=337 prev\_prio=120 prev\_state=D ==> next\_comm=kworker/0:3 next\_pid=1059 next\_prio=120  $[001]$  d..3 350.826508: sched\_switch: prev\_comm=swapper/1 prev pid=0 prev\_prio=120 prev\_state=R ==> next\_comm=aprsd next\_pid=3419 next\_prio=110<br><idle>-0 | 1002] d..3 350.826524: sched switch: prev comm=sw <idle>-0 [002] d..3 350.826524: sched\_switch: prev\_comm=swapper/2 prev\_pid=0 prev\_prio=120 prev\_state=R ==> next\_comm=aprsd next\_pid=3406 next\_prio=120 aprsd-3419 [001] d..3 350.826541: sched\_switch: prev\_comm=aprsd prev\_pid=3419 prev\_prio=110 prev\_state=S ==> next\_comm=swapper/1 next\_pid=0 next\_prio=120 aprsd-3406 [002] d..3 350.826561: sched\_switch: prev\_comm=aprsd prev\_pid=3406 prev\_prio=120 prev\_state=S ==> next\_comm=swapper/2 next\_pid=0 next\_prio=120<br>S...>-1059 [000] d..3 350.826956: sched\_switch: prev\_comm=kwo 350.826956: sched\_switch: prev\_comm=kworker/0:3 prev\_pid=1059

prev\_prio=120 prev\_state=S ==> next\_comm=swapper/0 next\_pid=0 next\_prio=120

<idle>-0 [000] d.h2 350.827526: **irq\_handler\_entry: irq=50** name=ahci

- Created from the "instances" director
	- mkdir "clown"
- Creates a independent trace environment
- Only can enable events (for now)

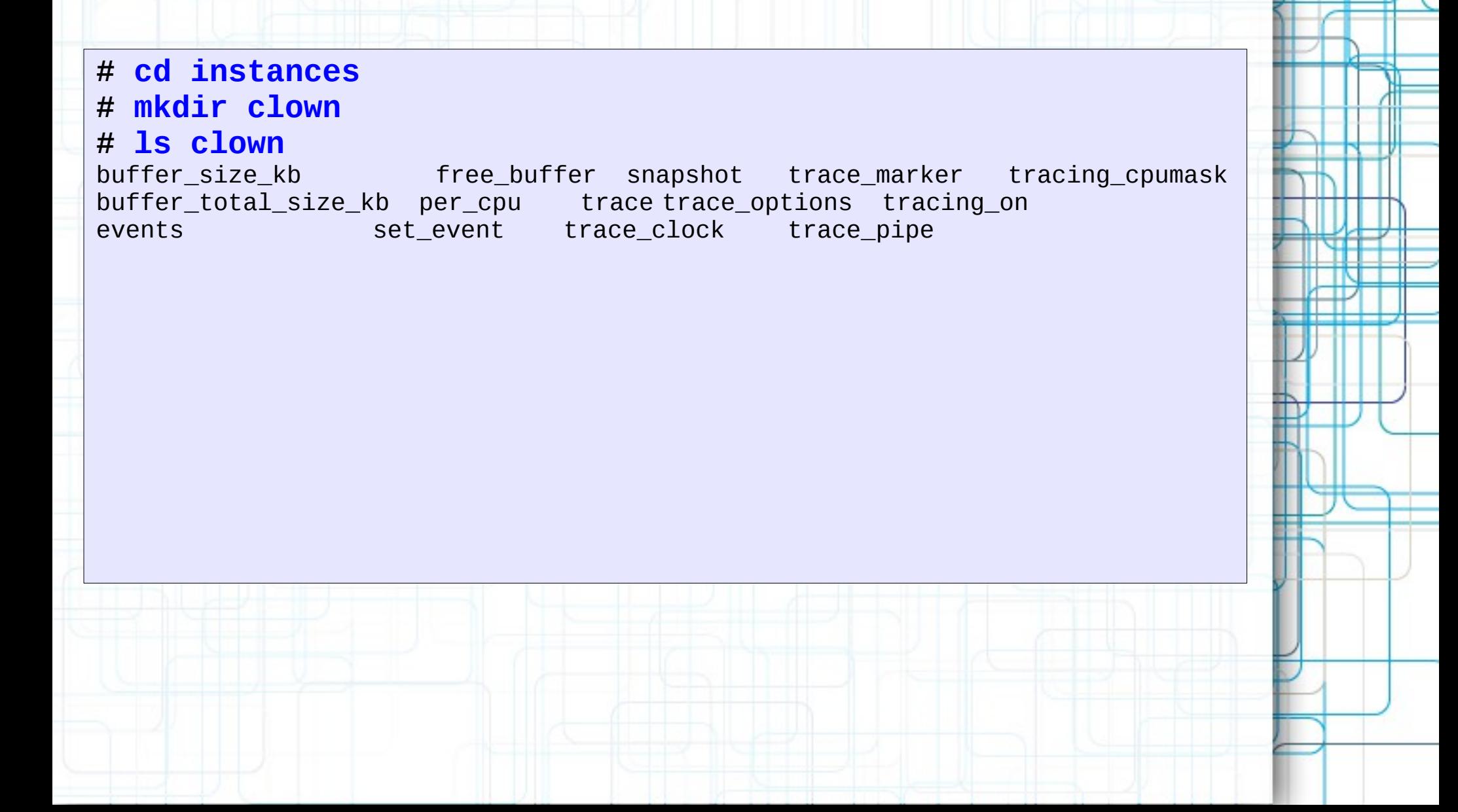

**# cd instances # mkdir clown # mkdir car # echo 1 > clown/events/sched/enable # echo 1 > car/events/irq/enable # echo 1 > car/events/sched/sched\_wakeup/enable # cat clown/trace\_pipe** CPU:2 [LOST 233789 EVENTS]  $\le$ idle>-0 [002] dN.3 5840.309621: sched stat wait: comm=aprsd pid=3556 delay=0 [ns] <idle>-0 [002] d..3 5840.309623: sched\_switch: prev\_comm=swapper/2 prev\_pid=0 prev prio=120 prev state=R ==> next comm=aprsd next pid=3556 next prio=110 aprsd-3556 [002] d..3 5840.309633: sched\_stat\_runtime: comm=aprsd pid=3556 runtime=21002 [ns] vruntime=340429305929 [ns] aprsd-3556 [002] d..3 5840.309635: sched\_switch: prev\_comm=aprsd prev\_pid=3556 prev\_prio=110 prev\_state=S ==> next\_comm=swapper/2 next\_pid=0 next\_prio=120 <idle>-0 [002] d.s4 5840.309665: sched\_stat\_sleep: comm=rcu\_preempt pid=9 delay=2816303 [ns]  $\le$ idle>-0 [002] dNs4 5840.309667: sched wakeup: comm=rcu preempt pid=9 prio=120 success=1 target\_cpu=002 <idle>-0 [002] dN.3 5840.309682: sched\_stat\_wait: comm=rcu\_preempt pid=9 delay=8089  $[ns]$  <idle>-0 [002] d..3 5840.309684: sched\_switch: prev\_comm=swapper/2 prev\_pid=0 prev\_prio=120 prev\_state=R ==> next\_comm=rcu\_preempt\_next\_pid=9 next\_prio=120 rcu preempt-9 [002] d..3 5840.309692: sched stat runtime: comm=rcu preempt pid=9 runtime=20489 [ns] vruntime=340429372766 [ns] rcu\_preempt-9 [002] d..3 5840.309704: sched\_switch: prev\_comm=rcu\_preempt prev\_pid=9 prev\_prio=120 prev\_state=S ==> next\_comm=swapper/2 next\_pid=0 next\_prio=120 <idle>-0 [002] d.h4 5840.310138: sched\_stat\_sleep: comm=aprsd pid=3543 delay=1182053 [ns]

**# trace-cmd start -B clown -e sched \ -B car -e irq -e sched\_wakeup # trace-cmd show -B clown -p** CPU:2 [LOST 233789 EVENTS]  $\le$ idle>-0 [002] dN.3 5840.309621: sched\_stat\_wait: comm=aprsd pid=3556 delay=0 [ns]  $\le$ idle>-0 [002] d..3 5840.309623: sched\_switch: prev\_comm=swapper/2 prev\_pid=0 prev\_prio=120 prev\_state=R ==> next\_comm=aprsd next\_pid=3556 next\_prio=110 aprsd-3556 [002] d..3 5840.309633: sched\_stat\_runtime: comm=aprsd pid=3556 runtime=21002 [ns] vruntime=340429305929 [ns] aprsd-3556 [002] d..3 5840.309635: sched\_switch: prev\_comm=aprsd prev\_pid=3556 prev\_prio=110 prev\_state=S ==> next\_comm=swapper/2 next\_pid=0 next\_prio=120 <idle>-0 [002] d.s4 5840.309665: sched\_stat\_sleep: comm=rcu\_preempt pid=9 delay=2816303 [ns]  $\le$ idle>-0 [002] dNs4 5840.309667: sched wakeup: comm=rcu preempt pid=9 prio=120 success=1 target cpu=002 <idle>-0 [002] dN.3 5840.309682: sched\_stat\_wait: comm=rcu\_preempt pid=9 delay=8089 [ns] <idle>-0 [002] d..3 5840.309684: sched\_switch: prev\_comm=swapper/2 prev\_pid=0 prev\_prio=120 prev\_state=R ==> next\_comm=rcu\_preempt\_next\_pid=9 next\_prio=120 rcu\_preempt-9 [002] d..3 5840.309692: sched\_stat\_runtime: comm=rcu\_preempt pid=9 runtime=20489 [ns] vruntime=340429372766 [ns] rcu\_preempt-9 [002] d..3 5840.309704: sched\_switch: prev\_comm=rcu\_preempt prev\_pid=9 prev\_prio=120 prev\_state=S ==> next\_comm=swapper/2 next\_pid=0 next\_prio=120 <idle>-0 [002] d.h4 5840.310138: sched\_stat\_sleep: comm=aprsd pid=3543 delay=1182053 [ns]

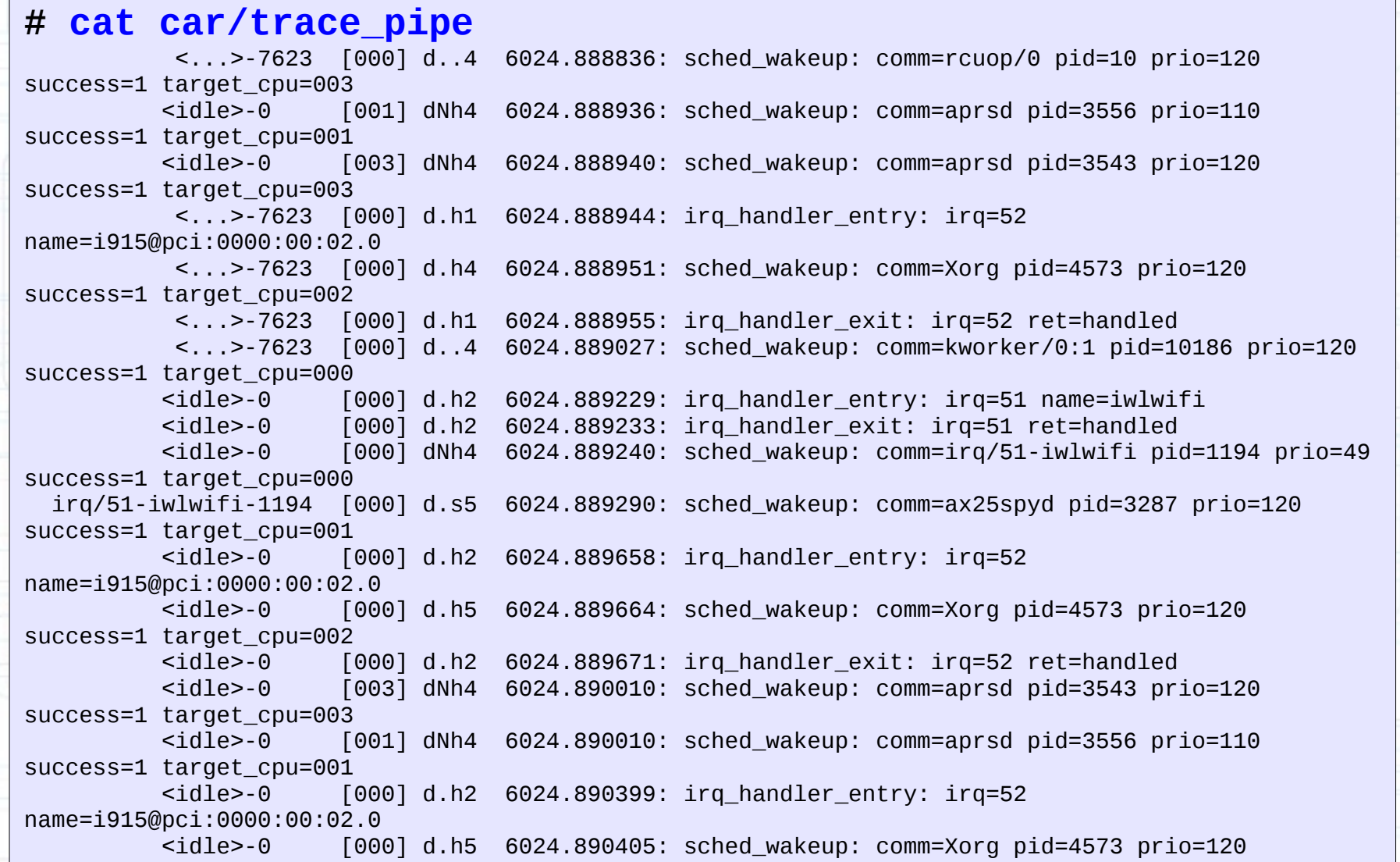

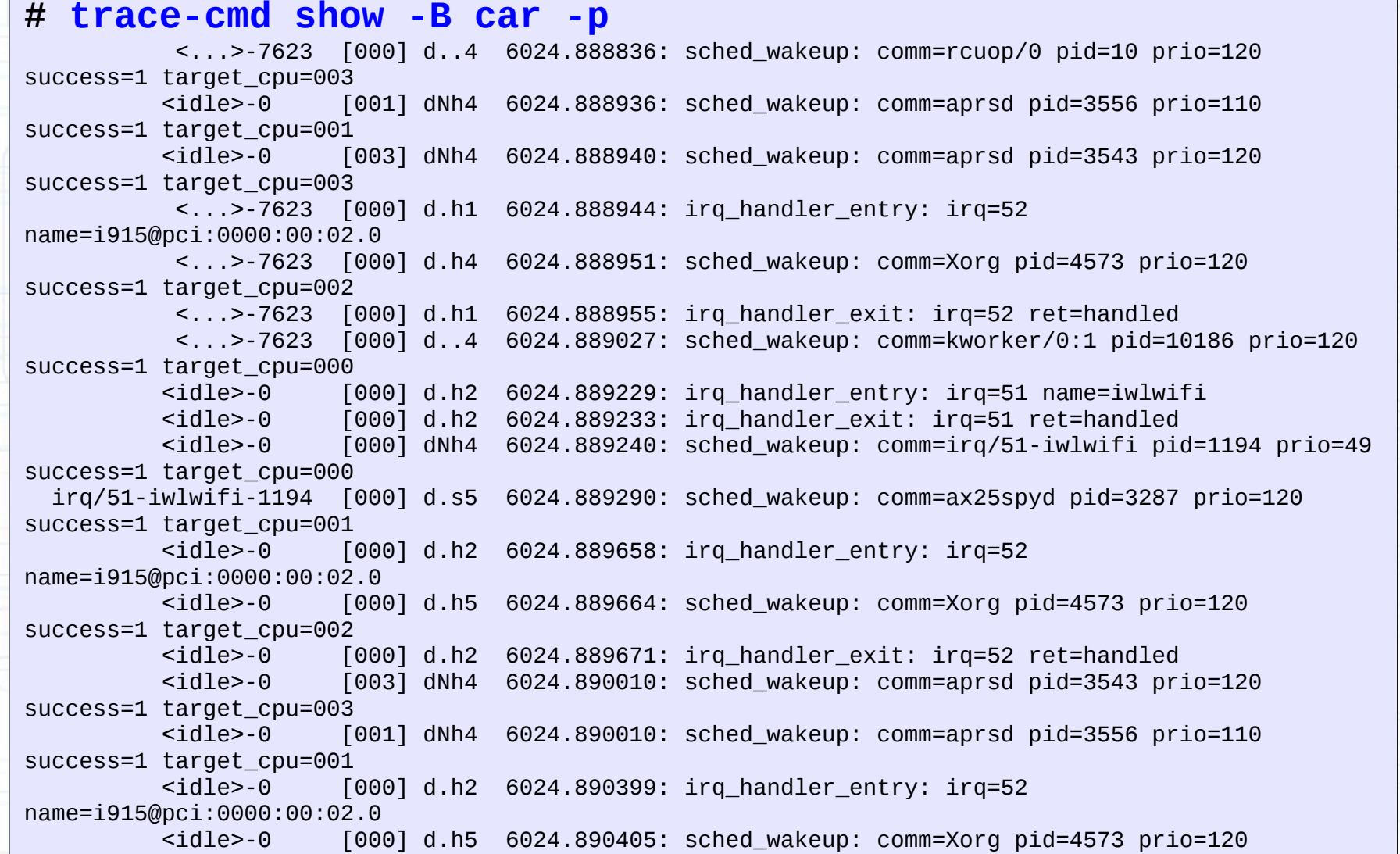

- "triggers" file exists, but!
- It affects the main buffer
- Expect this to change in 3.16 or 3.17

– Will only affect current instance

# **Other tricks**

- Buffer size
- Per cpu
- trace\_marker
- trace\_clock

## **Changing Buffer Size**

**# cat buffer\_size\_kb**  7 (expanded: 1408)

```
# cat buffer_total_size_kb 
28 (expanded: 5632)
```

```
# echo 1000 > buffer_size_kb
# cat buffer_size_kb
1000
```
### **Per CPU**

**# ls per\_cpu/** cpu0 cpu1 cpu2 cpu3

**# ls per\_cpu/cpu0/** buffer\_size\_kb snapshot\_raw trace trace\_pipe\_raw snapshot stats trace\_pipe

**# cat per\_cpu/cpu0/stats** entries: 35944 overrun: 5068447 commit overrun: 0 bytes: 1441704 oldest event ts: 9303.580084 now ts: 9304.425873 dropped events: 0 read events: 0

### **Trace Marker**

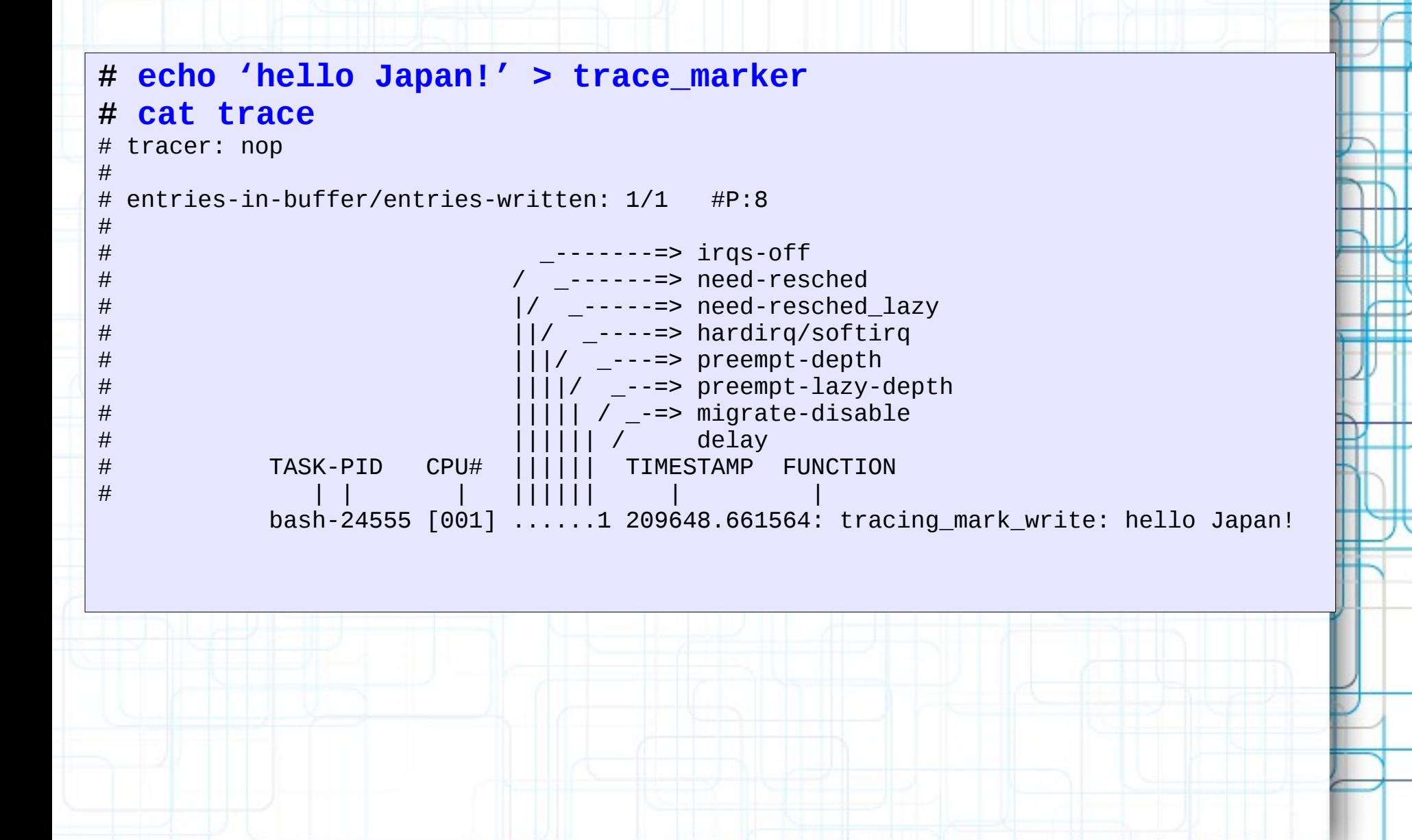

## **trace\_clock**

**# ls trace\_clock** [local] global counter uptime perf x86-tsc

#### **# echo counter > trace\_clock**

#### **# echo function > current\_tracer**

#### **# cat trace\_pipe**

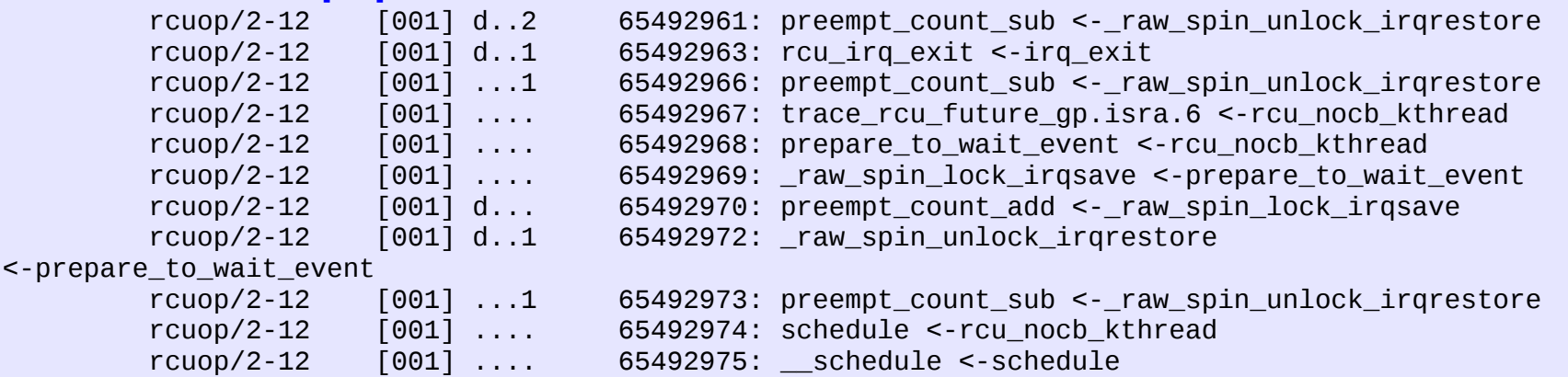

rcuop/2-12 [001] .... 65492977: preempt\_count\_add <-\_\_schedule

# **Coming in 3.15**

- "current\_tracer" in instance
- Only allow function tracer
- Can specify specific functions in specific instances

# **Coming in 3.16**

- Different tracers in different instances
- Enable wakeup in one instance
- Enable preemptirqsoff in another
- Limited
	- Some can not be done at same time
	- irqsoff, preemptoff and irqsoff
	- wakeup and wakeup\_rt

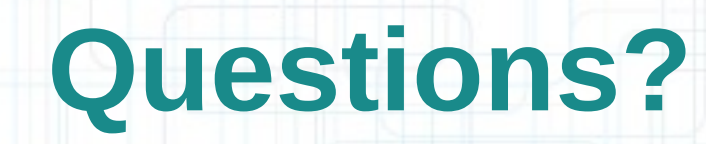

m

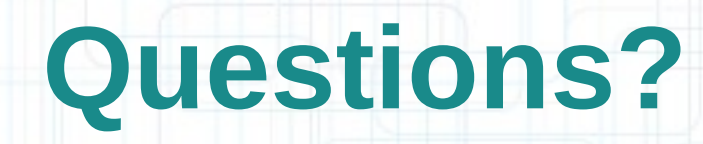

Yeah right! Like we have time